# UNIVERSIDAD DE SAN CARLOS DE GUATEMALA FACULTAD DE CIENCIAS ECONÓMICAS

# **"DISEÑO DE UN MANUAL CONTABLE EN UNA EMPRESA DE "DISEÑO DE UN MANUAL CONTABLE PARA UNA EMPRESA DE ARTES GRÁFICAS EN LA CIUDAD DE GUATEMALA" ARTES GRÁFICAS EN LA CIUDAD DE GUATEMALA"**

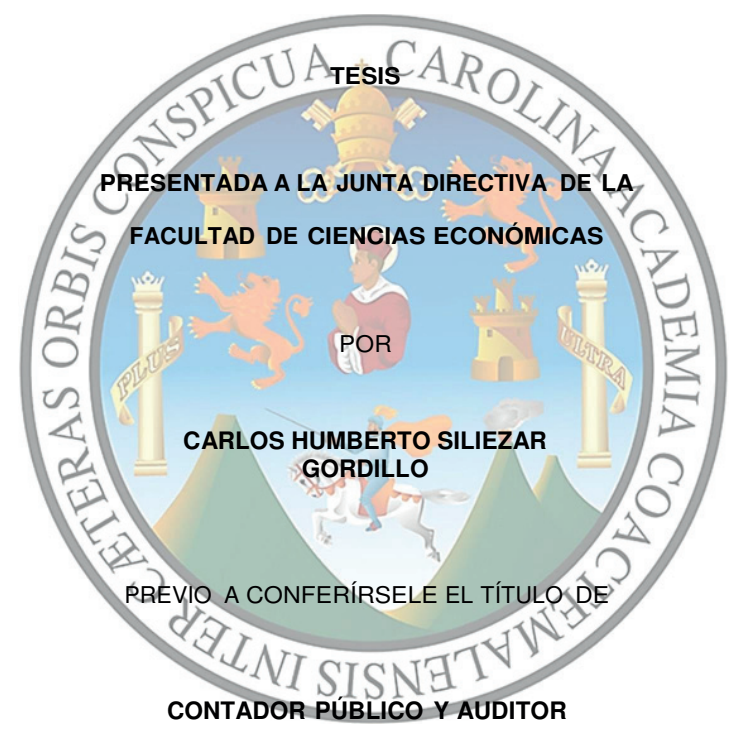

EN EL GRADO ACADÉMICO DE

# **LICENCIADO**

Guatemala, Abril 2015

# MIEMBROS DE LA JUNTA DIRECTIVA DE LA FACULTAD DE CIENCIAS ECONÓMICAS

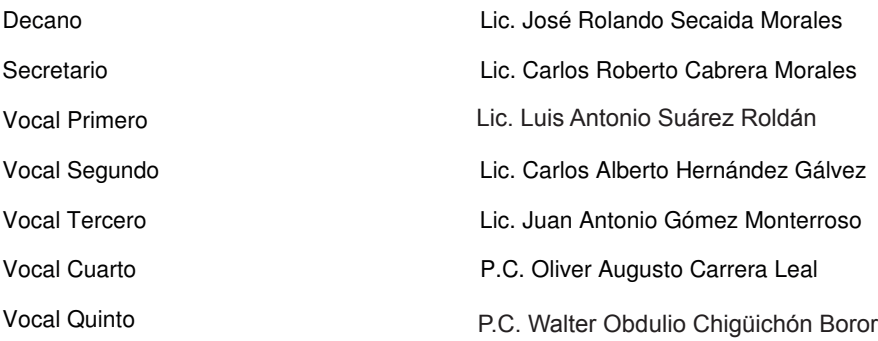

# PROFESIONALES QUE REALIZARON LOS EXÁMENES DE ÁREAS PRÁCTICAS BÁSICAS

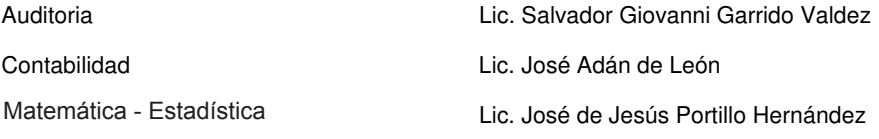

# PROFESIONALES QUE REALIZARON EL EXAMEN PRIVADO DE TESIS

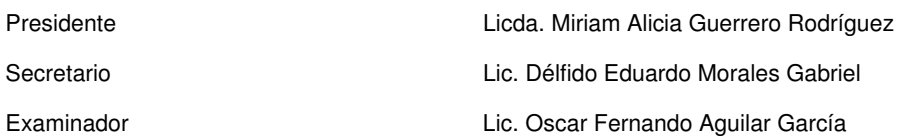

Guatemala 30 de Septiembre de 2014

Licenciado José Rolando Secaida Morales Decano de la Facultad de Ciencias Económicas Universidad de San Carlos de Guatemala

Respetable Señor Decano:

De conformidad con el dictamen DIC.AUD.203-2014 emitido por la decanatura de la Facultad de Ciencias Económicas, fui designado como asesor de tesis del estudiante: Carlos Humberto Siliezar Gordillo, para la elaboración del trabajo de tesis titulado: "DISEÑO DE UN MANUAL CONTABLE PARA UNA EMPRESA DE ARTES GRÁFICAS EN LA CIUDAD DE GUATEMALA", me permito informarle que he procedido a revisar el contenido de dicho trabajo, el cual constituye una fuente de información útil para estudiantes y profesionales.

El trabajo de tesis presentado fue desarrollado con los requisitos profesionales exigidos por la facultad, por lo cual recomiendo para que sea discutido en el Examen Privado de Tesis del estudiante Siliezar Gordillo, previo a optar al título de Contado Publico y Auditor en el grado académico de Licenciado.

Atentamente.

fiyador Giovanni Garrido Valdez Contador Público y Auditor Colegiado No. 6.029

Lic. M.St Salvador Glovanni Garrido Valdez Contador Público y Auditor Colegiado No. 6029

UNIVERSIDAD DE SAN CARLOS DE GUATEMALA

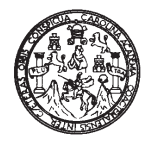

**FACULTAD DE CIENCIAS ECONOMICAS** Edificio "S-8"

Ciudad Universitaria, Zona 12 Guatemala, Centroamérica

#### DECANATO DE LA **FACULTAD** DE CIENCIAS ECONOMICAS. GUATEMALA, NUEVE DE ABRIL DE DOS MIL QUINCE.

Con base en el Punto cuarto, inciso 5.1, subinciso 5.1.1 del Acta 09-2015 de la sesión celebrada por la Junta Directiva de la Facultad el 10 de marzo de 2015, se conoció el Acta AUDITORÍA 424-2014 de aprobación del Examen Privado de Tesis, de fecha 17 de noviembre de 2014 y el trabajo de Tesis denominado: "DISEÑO DE UN MANUAL CONTABLE PARA UNA EMPRESA DE ARTES GRÁFICAS EN LA CIUDAD DE GUATEMALA", que para su graduación profesional presentó el estudiante CARLOS HUMBERTO SILIEZAR GORDILLO, autorizándose su impresión.

Atentamente,

"ID Y ENSEÑAD A TODOS" **ENCL** LIC. **BERTO CABRERA MORALES** EL SPORET SECRETARIO  $\frac{\partial / \partial m}{\partial \Delta}$ LIC. JOSE ROLANDO SECALL **KMORALES** FN1 DECANO EL DPL.AM Smp.

### **ACTO QUE DEDICO**

- A Dios: Quien me ha acompañado en cada paso que doy en mi vida, por fortalecer mi corazón e iluminar mi mente para poder llegar hasta este punto de mi vida.
- A mis padres: Lourdes Ninet y Carlos Guillermo, por ser un modelo de padres a seguir, por sus consejos, los valores inculcados, por su constante motivación que me ha permitido ser una persona de bien, pero más que nada por su amor.
- A mis hermanos: Lourdes, Soledad, Osman, Esteban, Javier por todo su amor, comprensión y ayuda en cada momento de mi vida.
- A mis Primos y Tíos: Maribel, William, Verónica, Claudia, Marleny, Robín, Rosa, Mario, Aurora, Patricia por su apoyo incondicional y cariño.
- A mi asesor: Lic. Salvador Giovanni Garrido por brindarme su amistad, apoyo y consejos en la realización de éste proyecto.
- A mis amigos: Por compartir conmigo momentos de desvelo y estudio, gracias por su apoyo, ejemplo y amistad.
- A mi familia: Por el apoyo brindado en el transcurso de mi carrera en especial a mis abuelitas Karlota y Zenaida por el ejemplo de perseverancia y de amor.
- A la Universidad de San Carlos de Guatemala: Por abrirme las puertas de esta maravillosa casa de estudios y por forjarme como profesional.

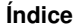

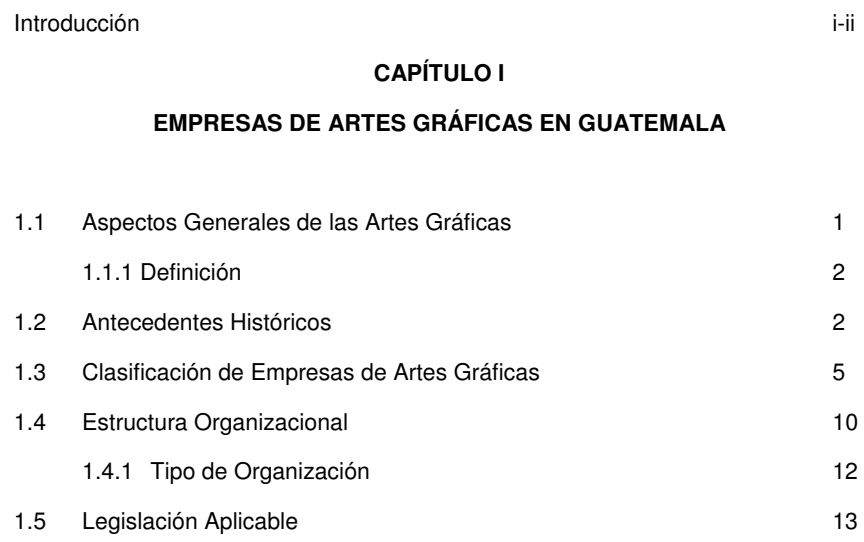

# **CAPÍTULO II**

# **CONTABILIDAD DE LAS EMPRESAS DE ARTES GRÁFICAS EN GUATEMALA**

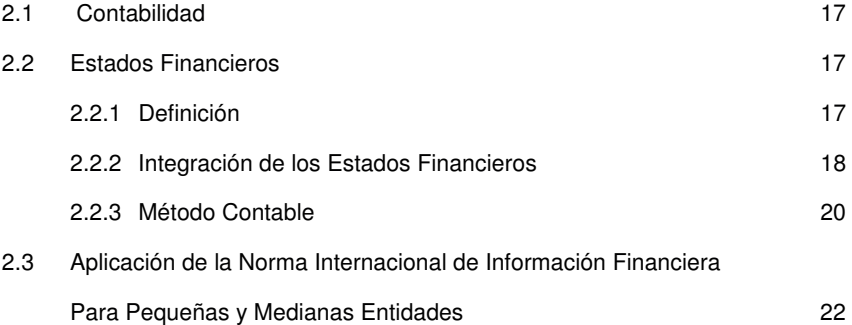

# **CAPÍTULO III MANUAL CONTABLE**

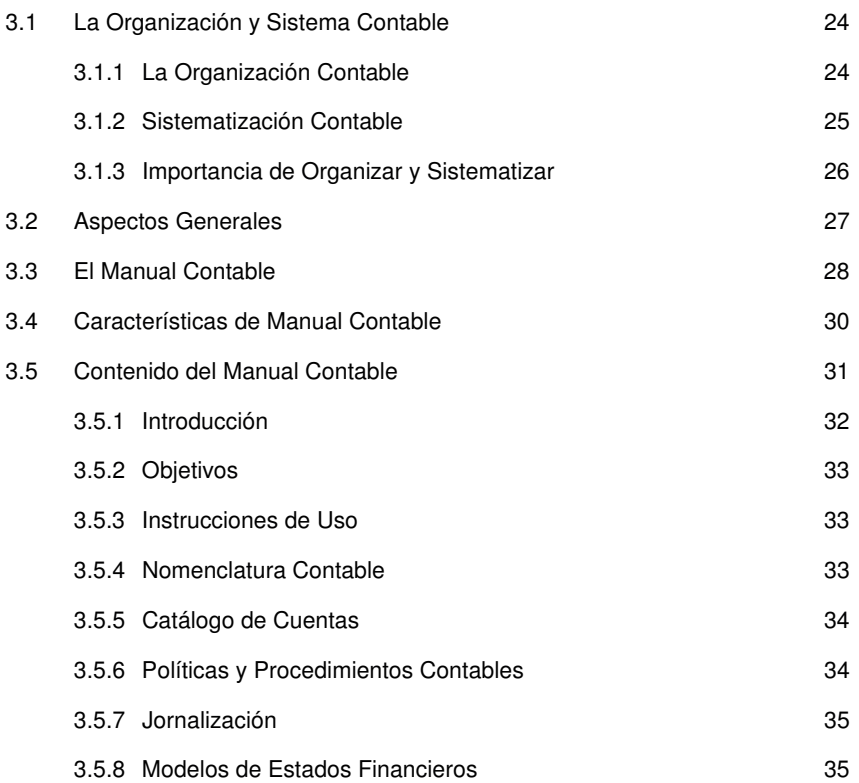

# **CAPÍTULO IV**

# **DISEÑO DE UN MANUAL CONTABLE PARA UNA EMPRESA DE ARTES GRÁFICAS -CASO PRÁCTICO-**

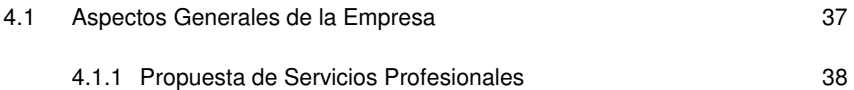

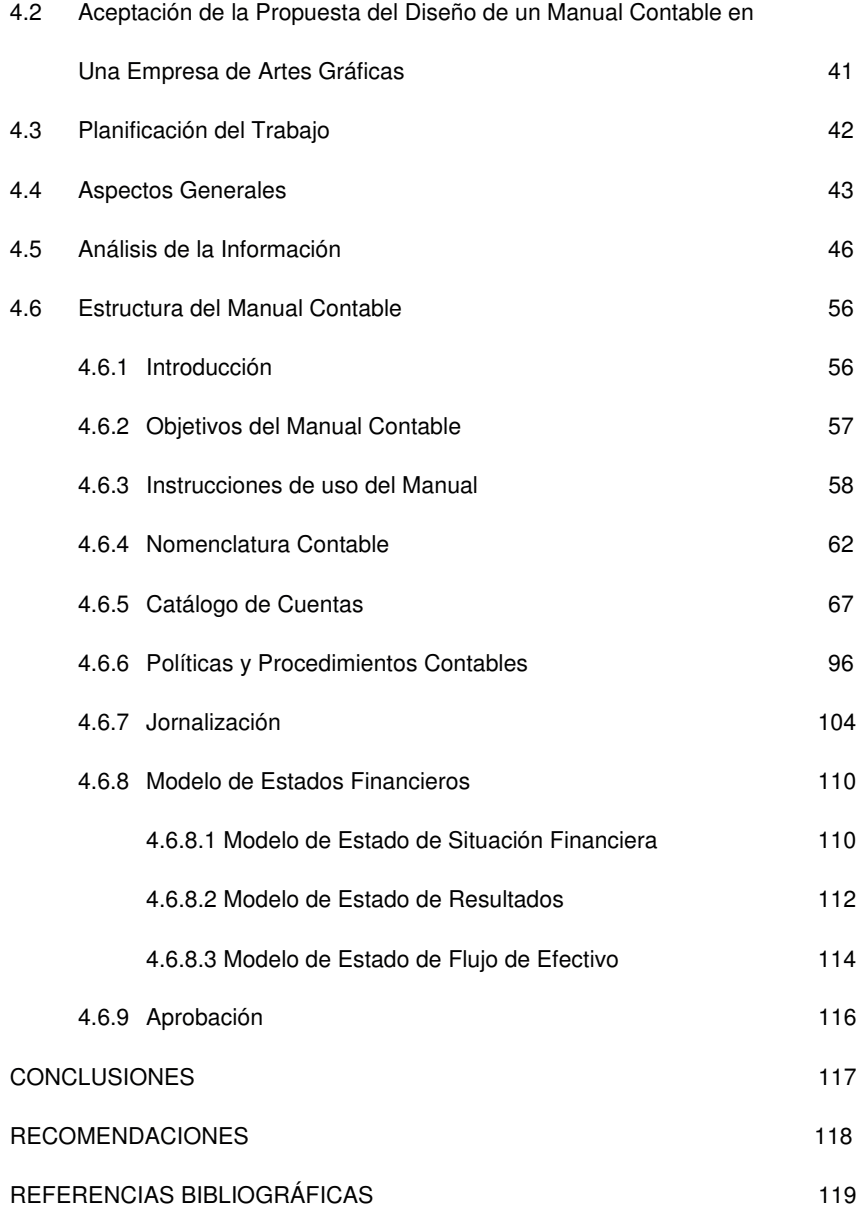

### INTRODUCCIÓN

La contabilidad se ha constituido en la técnica importante para ordenar, analizar y registrar las operaciones que se realizan por las empresas. Por ello juega un papel relevante como instrumento que define y norma el registro y control financiero de los recursos, así como de los bienes y obligaciones patrimoniales de la misma y muestra la situación financiera.

En este sentido, a través del sistema de contabilidad general se aplican los movimientos contables de manera sistematizada, facilitando el cumplimiento de los registros, así como, la fluidez y transparencia en la gestión contable que se realiza por los responsables del área contable, y la ejecución de las operaciones de control y registros contables de la entidad.

Por tal razón se diseñó un Manual de Procedimientos de Contabilidad con el objeto de proporcionar al personal del área de contabilidad y demás áreas que intervienen de los elementos necesarios para sustentar el registro correcto en el sistema de las operaciones y presentación oportuna de los estados financieros con las características cualitativas que indica el marco conceptual para la preparación y presentación de estados financieros de NIIF para PYMES, para la toma de decisiones.

La presente investigación está dividida en 4 capítulos descritos a continuación:

El capítulo uno, detalla la información de las empresas de artes gráficas, su historia, clasificación, estructura organizacional conociendo la obligatoriedad que tienen de llevar contabilidad completa de conformidad con el marco legal del país proporcionando las bases legales que la respaldan.

El capítulo dos, proporciona información acerca de la contabilidad que llevan las empresas de artes gráficas, las características cualitativas que deben poseer y los usuarios de los mismos.

El capítulo tres, da a conocer la importancia que tienen los manuales contables a través de los objetivos, las limitaciones que se tienen al no contar con ellos; las características y partes que integran los mismos.

El capítulo cuatro, presenta un caso práctico, donde se expone la participación del Contador Público y Auditor como asesor en el diseño de un manual contable en una empresa de artes gráficas, tomando en cuenta las características y necesidades de la empresa.

Por último se incluye las conclusiones y recomendaciones a las que se llegaron como resultado del proceso de investigación y diseño de un manual contable, presentando las referencias bibliográficas que sirvieron de marco de referencia para la realización de la presente Tesis.

# **CAPÍTULO I**

### **EMPRESA DE ARTES GRÁFICAS EN GUATEMALA**

### **1.1 Aspectos Generales de las Artes Gráficas en Guatemala**

"En los siglos XII, XIII, XIV, y XV fueron periodos históricos de grandes avances científicos de carácter intelectual; pero faltaba un elemento básico para su divulgación, un proceso que fuera rápido ya que los escritos a mano eran lentos y trabajosos, y fue en el año de 1440 cuando se le dio solución a este problema con la invención de la imprenta; que se le adjudica al alemán Johann Gensfleisch Gutenberg." (13:11)

"A mediados del siglo XVII ya existían imprenta en México, Lima y Puebla pero no en Guatemala. Las obras que se escribían en Centroamérica eran manuscritos que se guardaban en las bibliotecas de conventos y colegios así como la Catedral.

En ese tiempo no era posible pensar en escribir un texto, por la dificultad para su reproducción dependiendo totalmente de otros países.

Las artes gráficas se inician en Guatemala con la introducción de la imprenta el 16 de Julio de 1660 por Fray Payo Enríquez de Rivera, siendo la tercera colonia de América en la que se instala iniciando sus operaciones a principio de 1660, fecha en que se hace la primera impresión en Guatemala efectuada por José de Pineda Ibarra (1629-1688), habiendo desempeñado la labor de oficial de imprenta en Puebla.

A partir de año de 1715 se efectuaron aperturas de nuevas imprentas y aun hasta la fecha persiste este proceso de impresión en talleres artesanales, como en medianas empresas, sirviendo como complemento del proceso offset." (13:23)

### **1.1.1 Definición**

"Las Artes Gráficas consisten en un proceso artístico de la creación y elaboración de un diseño utilizando un medio y la transferencia de la citada imagen a un sustrato, creando con ello una expresión artística."(18:25)

Por lo tanto una empresa de artes gráficas es aquella empresa que desarrolla técnicas y procedimientos para la reproducción de textos e imágenes generalmente sobre diversas texturas de papel a través de maquinaria especializada ya sea mecánica, manual, artesanal o computarizada en un taller denominado imprenta.

### **1.2 Antecedentes Históricos de las Artes Gráficas**

"Las primeras reproducciones de escritura se remontan a la época de los imperios mesopotámicos. Cerca de la Ciudad de Nínive se ha encontrado restos de una biblioteca del Rey Sargón II (siglo VII a. de J.C.), compuesta de ladrillos estampados por formas metálicas y sometidas luego a un proceso de cocción. En China se empezó a escribir en una plancha de madera, en la cual, después de haber vaciado la parte situada alrededor de lo escrito, se entintaba el relieve para poder reproducirlo en una hoja de papel de arroz (era una especie de sello). Posteriormente se inventaron los caracteres móviles de terracota, plomo o cobre (siglo XI). En Europa se hicieron bragados a buril sobre madera (siglo XV) y se tallaron un poco más tarde las diferentes letras del alfabeto para combinarlas entre sí. El alemán Gutemberg introdujo el tipo de metal (1440) y concibió el conjunto de operaciones que requiere la impresión tipográfica, confección de matrices, fusión de caracteres, composición del texto y prensa manual. La imprenta se extendió rápidamente por toda Alemania y demás países Europeos." (22:13)

"No pasó ni medio siglo desde que América fue conquistada por los españoles cuando la imprenta hizo su aparición en tierras amerindias. En cambio, en las colonias inglesas de Norteamérica, tardó un siglo más en instaurarse. En efecto, a México la imprenta llegó en 1539, mientras que a Estados Unidos llegó en 1639.

Si bien los dos imperios perseguían el sometimiento de los pueblos conquistados, unos tenían intereses más terrenales, frente a los otros que tenían intereses más espirituales.

Y como la imprenta había demostrado en Europa ser un instrumento eficaz en la difusión de las ideas religiosas, los Reyes Católicos quisieron utilizar la misma estrategia en tierras americanas. Esta la razón, según Buen Unna, de que la imprenta haya llegado a la América hispana con tanta presteza."(17:44)

México fue el primer país de América donde se instauró la imprenta de Gutemberg. Fue introducida en 1539 por el español Juan Pablos, quien cumplía así un encargo de un impresor sevillano para establecer en el país azteca una sucursal de su negocio. Juan Pablos es considerado el primer impresor de América y, para muchos, el Gutemberg de América.

"Según el historiador Albert Sutton, el primer libro que se imprimió en este continente fue la Breve y más compendiosa doctrina cristiana, que salió de esos talleres en ese mismo año.

Lima fue la segunda ciudad del Nuevo Mundo y la primera de Sudamérica donde se instaló una imprenta. Ello sucedió en 1584; a su cargo estuvo el impresor Antonio Ricardo. La primera impresión fue la Pragmática sobre los diez días del año. Para fines del siglo XVII se empezaron a imprimir las primeras relaciones u hojas volantes impresas, que salían sin ninguna regularidad.

Guatemala ocupó el tercer lugar en el listado de países americanos que se hicieron de este invento. Ello sucedió en 1641, aunque no se consolidó hasta antes de 1660.

Es decir, las imprentas de México y Lima se instalaron en el siglo XVI y la de Guatemala en el siglo XVII.

En los restantes países empezaron a instalarse con retraso de hasta casi tres siglos en relación a la de Gutemberg. En el siglo XVIII: Paraguay (1705), La Habana (1707), Córdoba, Argentina (1766), Bogotá (1739), Ambato, Ecuador (1754), Quito (1760), Santiago de Chile (1776), Buenos Aires (1780). En el siglo XIX se instalaron en Montevideo (1807), Caracas (1808), Río de Janeiro (1808), Puerto Rico (1808), Bolivia (1811), Honduras (1830), Nicaragua (1835).

Varias causas se pueden señalar para este retraso. Por un lado, las comunidades religiosas tenían fondos depositados en Europa, especialmente en España e Italia, para la impresión de sus libros de religión y filosofía. Por otro, los primeros impresores que se establecieron en América tenían celo profesional, por lo que trataron de defender su industria y no permitir la difusión de la misma.

A ello se sumó la idiosincrasia de muchos de los lectores de las colonias españolas, que preferían leer libros y periódicos publicados en España.

También estaba la dificultad en el abastecimiento de tipos, papel, tinta y las propias prensas, todo lo cual era importado de Europa, principalmente de España. Según recuerda Benítez, las prensas que se empezaron a construir en las colonias eran de madera.

Esta serie de situaciones llevó a que autores de libros como el cronista Gaspar de Villarroel o el científico Pedro Vicente Maldonado, de la Real Audiencia de Quito (hoy Ecuador), hicieran imprimir sus obras en Europa, donde les era más fácil enviar sus originales que hacerlo a Lima, Bogotá o, peor aún, a México.

La introducción de la imprenta en las colonias americanas, ya lo dijimos antes, tenía como propósito la difusión proselitista de la religión católica. Por eso es que, al igual que en Europa, muchos años debieron pasar, luego de que fueran instaladas, para que se dedicaran a imprimir noticias.

Mención especial en esta aventura del desarrollo de la imprenta en tierras americanas merece la orden de los Jesuitas, quienes demostraron especial interés por el arte tipográfico. De hecho, según cuenta Wilson Hallo, la Compañía de Jesús había estructurado sus propias prensas en Viena de 1559 a 1565. En los siglos XVII y XVIII, las misiones jesuíticas de Bolivia, Ecuador, Paraguay, Colombia, Venezuela, Chile, Argentina, Brasil instalaron sus prensas que, en un principio, homologando a sus antecesoras europeas, se dedicaron a imprimir libros religiosos, santorales, oraciones, ejercicios.

Luego, conforme se descomponía el poder colonial de España y avanzaban las tropas insurgentes en pos de la libertad, las imprentas empezaron a pasar al servicio de los insurgentes, que las utilizaron en su proceso de liberación. Y donde los talleres de impresiones aún no existían, los propios patriotas los fueron llevando como parte de sus expediciones militares. Así lo hizo Francisco de Miranda, en Venezuela, y Juan José Castelli, en Bolivia, mientras comandaba el ejército libertador argentino.

La introducción de las primeras imprentas corre paralela al aparecimiento de los primeros periódicos. De hecho, México, Perú y Guatemala, que tuvieron los primeros talleres tipográficos, dieron a luz las primeras publicaciones periódicas del continente."(23:63)

#### **1.3 Clasificación de Empresas de Artes Gráficas**

Entre los servicios que prestan las empresas de artes gráficas se encuentran las divisiones siguientes.

- Impresión Litográfica
- Impresión Tipográfica
- Impresión Offset
- Impresión Termo-gráfica
- Impresión Flexo-gráfica
- Impresión Digital
- Impresión Seri-gráfica

#### **Impresión Litográfica**

"La litografía es un procedimiento de impresión mediante el cual se reproduce sobre papel la escritura o el dibujo, realizado con tinta especial o lápiz graso, sobre la superficie de una piedra calcárea, de estructura especial, muy compacta y homogénea. Esta tiene una forma de placa gruesa, con las dos caras opuestas paralelas, estando una de ellas muy pulida y con las aristas rebajadas."(24:1)

#### **Impresión Tipográfica**

"Es un proceso de impresión con relieve, directo (ya que se aplica tinta en las zonas más prominentes de la superficie de impresión y a continuación se lo transfiere al papel) y puede producirse en máquinas de plano contra plano, curva contra plano y curva contra curva.

Este proceso de impresión contempla tres operaciones básicas:

- a) La preparación y armado de la forma impresora
- b) El entintado de la forma impresora
- c) La impresión del soporte"(25:1)

#### **Impresión Offset**

"La impresión offset es un método de reproducción de documentos e imágenes sobre papel, o materiales similares, que consiste en aplicar una tinta, generalmente oleosa, sobre una plancha metálica, compuesta generalmente de una aleación de aluminio. Se basa en el principio de que el agua y el aceite no se

pueden mezclar. La plancha se impregna de la tinta en las zonas donde hay un compuesto hidrófobo (también conocido como oleófilo, que repele el agua), el resto de la plancha se moja con agua para que repela la tinta. La imagen o el texto se transfieren por presión a una mantilla de caucho, para pasarla, finalmente, al papel por presión.

Es precisamente esta característica la que confiere una calidad excepcional a este tipo de impresión, puesto que el recubrimiento de caucho del rodillo de impresión es capaz de impregnar, con la tinta que lleva adherida, superficies con rugosidades o texturas irregulares. Obviamente esto es debido a las propiedades elásticas del caucho que no presentan los rodillos metálicos.

La prensa se denomina offset (del inglés, indirecto) porque el diseño se transfiere de la plancha de impresión al rodillo de goma, antes de producir la impresión sobre el papel. Este término se generó por contraposición al sistema dominante anterior que fue la litografía, en el que la tinta pasaba directamente al papel."(26:1)

### **Impresión Termo-gráfica**

"Es un método de impresión que se utiliza generalmente para completar y enriquecer hojas de papel o cartón ya impresas con otros procedimientos. Un ejemplo clásico es la impresión de rótulos y orlas doradas en las tarjetas de felicitación o navideñas. También se aplica este método en la impresión de rótulos u orlas en los recipientes de plástico dedicados sobre todo a la cosmética.

El sistema surgió como aplicación del método tipográfico. La matriz es idéntica a la clásica tipográfica, pero se obtiene en bronce. También las máquinas se han adaptado; se trata, de hecho, de máquinas tipográficas planas en las que se han realizado dos variaciones fundamentales. La primera deriva de que el plano físico porta-matriz es calentado y hace pasar el calor al cliché de bronce. La segunda consiste en un sistema para envolver y desenvolver mecánicamente que mantiene tirante sobre la matriz una película plástica, que, a su vez, retiene el pigmento de

color (oro, plata o color). Durante la fase de impresión, la bandeja introductora de las hojas lleva a éstas contra los registros de la máquina y los planos de la máquina mantienen la presión. Entre la hoja y la matriz está la película-soporte, en la que el calor del cliché hará que se separe el pigmento que quedará impreso sobre el papel. En la fase siguiente, la máquina expele la hoja impresa, coge otra y hace que los mecanismos de envoltura hagan avanzar la película un espacio igual al pigmento utilizado por la impresión anterior."(27:1)

#### **Impresión Flexo-gráfica**

"La Flexo-grafía es un método directo de impresión rotativa que utiliza planchas elaboradas en substratos resistentes de caucho o fotopolímeros. Las Planchas se pegan a cilindros metálicos de diferente longitud de repite, entintados por un rodillo dosificador conformado por celdas, con o sin cuchilla dosificadora invertida que lleva una tinta fluida de rápido secamiento a la plancha, para imprimir virtualmente sobre cualquier sustrato absorbente o no-absorbente.

Los tres tipos de prensas más empleados regularmente en la industria flexo gráfica son el Stack, la impresión en línea, y la impresión de tambor central. El corazón del sistema flexo-gráfico es la sencillez de su sistema de entintado."(28:1)

#### **Impresión Digital**

"La impresión digital nace fruto de la introducción de las nuevas tecnologías en la vida cotidiana. La llegada del ordenador ha revolucionado la vida en multitud de aspectos y, como no podía ser de otro modo, también ha entrado con fuerza en el mundo de las diferentes técnicas de impresión.

La impresión digital parte de una imagen creada directamente en un ordenador. Esta imagen, que puede contener tanto texto como gráficos, puede ser creada por multitud de paquetes de software disponibles en el mercado: retoque fotográfico, procesadores de texto, programas de CAD, programas de diseño gráfico,

programas de dibujo artístico, etc. Las posibilidades son casi ilimitadas. Esta imagen se guarda en el mismo ordenador, como un archivo más, hasta el mismo momento de la impresión. No habrá pasos intermedios entre la creación y la impresión como en otros sistemas convencionales que requerían de la preparación de planchas, tampones, fotolitos, etc.

El hecho de que no se necesiten pasos intermedios proporciona una gran flexibilidad en el proceso de impresión, así como en la transferencia de información, o incluso en las modificaciones de última hora. Imprimir en un lugar distinto al donde se creó la imagen puede ser algo tan sencillo como enviar un fichero por correo electrónico. De igual modo resulta en una importante reducción de costes, así como una reducción del tiempo de espera entre el diseño y la obtención del material impreso final. Estas características hacen que la impresión digital sea el método de impresión ideal para aquellas aplicaciones que requieran de tiradas cortas y con gran flexibilidad en el contenido." (29:1)

#### **Impresión Seri gráfica**

"La serigrafía es una técnica de impresión empleada en el método de reproducción de documentos e imágenes sobre casi cualquier material, y consiste en transferir una tinta a través de una gasa tensada en un marco, el paso de la tinta se bloquea en las áreas donde no habrá imagen mediante una emulsión o barniz, quedando libre la zona donde pasará la tinta."(30:1)

El sistema de impresión es repetitivo, esto es, que una vez que el primer modelo se ha logrado, la impresión puede ser repetida cientos y hasta miles de veces sin perder definición.

Se sitúa la malla, unida a un marco para mantenerla tensa, sobre el soporte a imprimir y se hace pasar la tinta a través de ella, aplicándole una presión moderada con un rasero, generalmente de caucho.

La impresión se realiza a través de una tela de trama abierta, enmarcada en un marco, que se emulsiona con una materia foto sensible. Por contacto, el original, se expone a la luz, para endurecer las partes libres de imagen. Por el lavado con agua se diluye la parte no expuesta, dejando esas partes libres en la tela.

El soporte a imprimir se coloca bajo el marco, dentro del cual se coloca la tinta, que se extiende sobre toda la tela por medio de una regla de goma. La tinta pasa a través de la malla en la parte de la imagen y se deposita en el papel o tela. El marco de madera se ajusta a una mesa, llamada pulpo por medio de bisagras o brazos, que permiten subirlo y bajarlo para colocar y retirar los pliegos ya impresos.

#### **1.4 Estructura Organizacional**

Es la forma en que se organizan las actividades de una empresa, específica la división, agrupación y coordinación de sus actividades, relaciones entre los gerentes y los empleados, y de cada uno entre sí, la estructura organizativa de la empresa está formada por:

•El conjunto de elementos (cargos y responsabilidades) que la integran.

•Las funciones que tienen asignadas cada uno de los cargos.

•Las relaciones jerárquicas y funcionales existentes entre los distintos elementos (cargos).

Los principios que guían el diseño de la estructura de la organización son: Principio de autoridad y jerarquía: se fundamenta en la existencia en la empresa diferentes niveles de autoridad, ordenados en jerarquías según el grado de responsabilidad y control.

En el caso de una empresa de artes gráficas, significan que debe contar con los recursos financieros y principalmente recurso humano calificado.

"Puede decirse que una empresa de artes gráficas en forma general se conforman de tres grandes áreas, las cuales son: administrativa, productiva y ventas. La primera se encarga de la organización, planificación, ejecución y control de la actividad general de la empresa y está compuesta por los departamentos de finanzas, relaciones industriales, mantenimiento y servicios. La segunda se dedicara a la producción específicamente, o sea el proceso el proceso de transformar las materias primas en un producto terminado, para lo cual puede contar con el departamento de arte y diseño, composición, fotomecánica y montaje, impresión, corrección de pruebas, encuadernación y control de calidad. La tercera se encarga de la comercialización de los artículos producidos mediante el uso de publicidad, promociones, ventas distribución y mercadeo." (13:20)

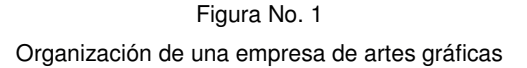

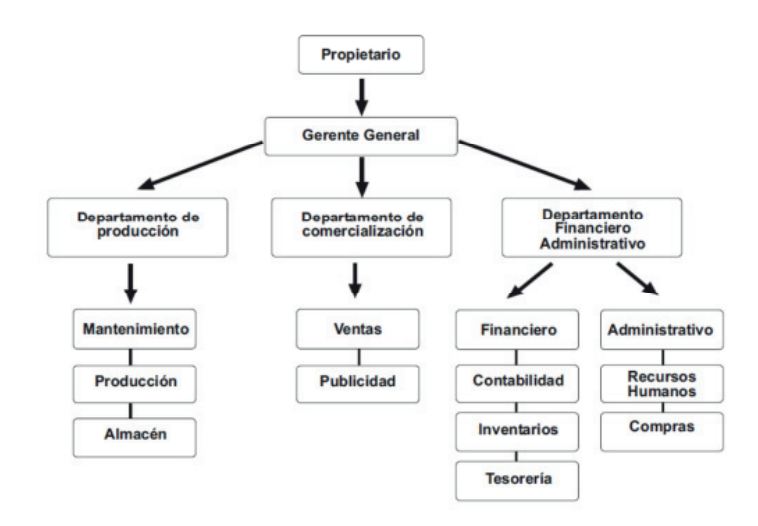

FUENTE: Elaboración propia.

#### **1.4.1 Tipo de Organización**

El tipo de Organización de una empresa de artes gráficas de acuerdo a su naturaleza jurídica se puede dividir en una empresa individual que es aquella en la cual una persona ejerce en nombre propio y con fines de lucro, actividades relacionadas con la industria dirigida a la producción o transformación de bienes y a la prestación de servicios, o con personalidad jurídica es aquella por la que se reconoce a una persona, entidad, asociación o empresa, con la capacidad suficiente para contraer obligaciones y realizar actividades que generan plena responsabilidad jurídica, frente a sí mismos y frente a terceros.

En Guatemala los preceptos legales que le dan sustento a la personalidad jurídica y a las personas tanto individuales como jurídicas se encuentran en el código de comercio en su Decreto número 2-70 y sus reformas, donde establece que las empresas se pueden organizar de acuerdo a las estructuras sociales siguientes:

- a) Sociedad Colectiva.
- b) Sociedad en Comandita Simple.
- c) Sociedad de Responsabilidad Limitada.
- d) Sociedad Anónima.
- e) Sociedad en Comandita por Acciones.

Las empresas de artes gráficas regularmente se organizan en sociedades anónimas, por sus características particulares, que ofrece ciertas ventajas ante las demás sociedades, por ejemplo la independencia entre la administración y el patrimonio, separación de las funciones de la dirección y los derechos de los accionistas, representados por su inversión en el negocio y el término de la sociedad se fija en la escritura social, pero esta no se ve afectada como en el caso de una sociedad colectiva, por la muerte de uno de los accionistas, esta es como tal independiente de los accionistas.

#### **1.5 Legislación Aplicable**

Toda empresa constituida para poder operar dentro del país, necesita llenar requisitos de ley para poder actuar con personalidad jurídica, entre las leyes aplicables a una empresa de artes gráficas existen las siguientes:

a) Asamblea Nacional Constituyente, Constitución Política de la República de Guatemala.

"Es la ley suprema de la República de Guatemala, en la cual se rige todo el Estado y sus demás leyes. La Constitución Política de la República de Guatemala actual fue creada por una Asamblea Nacional Constituyente, el 31 de mayo de 1985, la cual lo hizo en representación del pueblo con el objeto de organizar jurídicamente y políticamente al Estado, así como, también contiene los derechos fundamentales de los miembros de su población. También es llamada Carta Magna."(1:2)

b) Código de Comercio Decreto Número 2-70 del congreso de la República.

"El código de Comercio establece en su artículo 1 que los comerciantes en su actividad profesional, los negocios jurídicos mercantiles y cosas mercantiles, se regirán pos las disposiciones de este Código y, en su defecto, por las del Derecho Civil que se aplicarán e interpretarán de conformidad con los principios que inspira el Derecho Mercantil."(3:1)

c) Ley del Impuesto al Valor Agregado -IVA- Decreto Número 04-2012. y sus reformas al Decreto Número 10-2012 Y su Reglamento.

"La ley en su artículo 1 establece un Impuesto al Valor Agregado sobre los actos y contratos gravados por las normas de la presente ley, cuya administración, control, recaudación y fiscalización correspondiente a la Dirección General de Rentas Internas (Actualmente la Superintendencia de Administración Tributaria -SAT-)."(8:1)

d) Ley del Impuesto de Solidaridad Decreto Número 73-2008 del Congreso de la República y sus Reformas.

"La Ley en su artículo 1 establece que es un impuesto que debe ser pagado por quienes realicen actividades mercantiles o agropecuarias en el territorio nacional y obtengan un margen bruto superior al cuatro por ciento (4%) de sus ingresos brutos. Fue decretado por emergencia nacional, y viene a sustituir al Impuesto Extraordinario y Temporal de Apoyo a los Acuerdos de Paz (IETAAP), el cual era de gran utilidad como su nombre lo indica, apoyo a los acuerdos de paz.

La ley ISO entro en vigencia el 1 de enero de 2009 por un plazo indefinido, este impuesto fue decreto por El Congreso de la República de Guatemala, basándose en las obligaciones que le impone al Estado la Constitución Política de la República de Guatemala en materia de inversión social."  $(10:1)$ 

e) Decreto Número 20-2006 Disposiciones Legales Para el Fortalecimiento de la Administración Tributaria.

" La ley en su artículo 1 establece que las personas individuales o jurídicas que se inscriban ante la Administración Tributaria como exportadores habituales y cuya exportación mensual en promedio sea de cien mil quetzales (Q.100,000.00) como mínimo, serán considerados agentes de retención, por lo que la Superintendencia de Administración Tributaria le dará aviso de su activación, a efecto que procedan a retener: En la adquisición de productos agrícolas y pecuarios, las personas individuales o jurídicas que se dediquen a la exportación de servicios o de bienes."(6:1)

f) Ley de Actualización Tributaria Decreto Número 10-2012 y sus Reformas.

"La ley en su artículo 1 establece un impuesto sobre toda renta que obtengan las personas individuales, jurídicas, entes o patrimonios que se especifiquen en este libro, sean éstos nacionales o extranjeros, residentes o no en el país.

El impuesto se genera cada vez que se producen rentas gravadas, y se determina de conformidad con lo que establece el presente libro.

Se gravan las siguientes rentas según su procedencia:

- 1. Las rentas de las actividades lucrativas.
- 2. Las rentas del trabajo.
- 3. Las rentas del capital y las ganancias de capital."(7:2)
- g) Ley del Impuesto de Timbres Fiscales y de Papel Sellado Especial para Protocolos, Decreto Número 37-92 y sus Reformas.

"La ley en su artículo 4 establece una tarifa de impuesto del (3%). El impuesto se determina aplicando la tarifa al valor de los actos y contratos afectos. El valor es el que consta en el documento, el cual no podrá ser inferior al que conste en los registros públicos, matriculas, catastros o en los listados oficiales."(9:3)

h) Código Tributario, Decreto Número 6-91 del Congreso de la República de Guatemala y sus Reformas.

"La ley en su artículo 1 establece que las normas de este Código son de derecho público y regirán las relaciones jurídicas que se originen de los tributos establecidos por el Estado, con excepción de las relaciones tributarias aduaneras y municipales, a las que se aplicarán en forma supletoria.

También se aplicarán supletoriamente a toda relación jurídica tributaria, incluyendo las que provengan de obligaciones establecidas a favor de entidades descentralizadas o autónomas y de personas de derecho público no estatales."(5:2)

i) Ley del Impuesto Único Sobre Inmuebles, Decreto Número 15-98 del Congreso de la Republica.

"La ley en su artículo 1 establece que es un tributo que recauda el Estado de Guatemala y que recae sobre los bienes rústicos o rurales y urbanos, integrando los mismos el terreno, las estructuras, construcciones, instalaciones adheridas al inmueble y sus mejoras, así como los cultivos permanentes de cada uno de los contribuyentes guatemaltecos."(12:2)

j) Código de Trabajo, Decreto Número 1441 del Congreso de República de Guatemala y sus Reformas.

"La ley considera en su inciso b que el Derecho de Trabajo constituye un mínimum de garantías sociales, protectoras del trabajador, irrenunciables únicamente para éste y llamadas a desarrollarse posteriormente en forma dinámica, en estricta conformidad con las posibilidades de cada empresa patronal, mediante la contratación individual o colectiva y, de manera muy especial, por medio de los pactos colectivos de condiciones de trabajo.

El Derecho de Trabajo es un Derecho necesario e imperativo, o sea de aplicación forzosa en cuanto a las prestaciones mínimas que conceda la ley, de donde se deduce que esta rama del Derecho limita bastante el principio de la "autonomía de la voluntad", propio del Derecho común, el cual supone erróneamente que las partes de todo contrato tienen un libre arbitrio absoluto para perfeccionar un convenio, sin que su voluntad esté condicionada por diversos factores y desigualdades de orden económicosocial."(4:3)

# **CAPÍTULO II**

#### **CONTABILIDAD DE LAS EMPRESAS DE ARTES GRÁFICAS EN GUATEMALA**

Este Capítulo tiene por objeto describir la contabilidad de las pequeñas y medianas empresas. Llevar la contabilidad de una PYMES es importante para mantener el control de los ingresos, los egresos, los pagos a proveedores, la facturación y en general todos los aspectos vinculados a los gastos y beneficios que acarrea nuestro negocio.

### **2.1 Contabilidad**

"La contabilidad es la técnica que se utiliza para producir sistemática y estructuralmente información financiera expresada en unidades monetarias de las transacciones que realiza una entidad económica y de ciertos eventos económicos identificables y cuantificables que la afectan, con el objeto de facilitar a los diversos interesados el tomar decisiones en relación con dicha entidad."(18:7)

"Es una actividad de servicio. Su función es la proporcionar información cuantitativa acerca de la entidad económica. Siendo esta información primordialmente de naturaleza financiera y de utilidad para seleccionar la mejor alternativa y el mejor curso de acción a realizar la toma de decisiones."(19:10)

### **2.2 Estados Financieros**

Los estados financieros son un registro formal de las actividades financieras de una empresa, persona o entidad, a continuación se presenta su definición, integración, características cualitativas, método contable.

### **2.2.1 Definición**

En el caso de una empresa, los estados financieros son toda la información financiera pertinente, presentada de una manera estructurada y en una forma fácil de entender. Por lo general incluyen cuatro estados financieros básicos,

acompañados de una explicación y análisis. Las NIIF establecen que "Los estados financieros constituyen una representación estructurada de la situación financiera y el rendimiento financiero de una entidad."(16:227)

Los estados financieros suelen tener la misma estructura en todas las empresas debido a que siguen principios y normas contables aceptadas mundialmente; sin embargo, algunas de sus partidas podrían variar dependiendo de la empresa, aunque por lo general, son lo suficientemente similares como para permitir, por ejemplo, comparar el desempeño de una empresas con otra.

#### **2.2.2 Integración de los Estados Financieros**

En Guatemala, constituyen el producto final de la contabilidad y son elaborados de acuerdo a normas contables o normas de información financiera; por lo que se da a conocer la siguiente definición según las Normas Internacionales de Información Financiera para Pequeñas y Medianas Empresas, "Los estados financieros presentarán razonablemente, la situación financiera, el rendimiento financiero y los flujos de efectivo de una entidad. La presentación razonable requiere la representación fiel de los efectos de las transacciones, otros sucesos y condiciones, de acuerdo con las definiciones y criterios de reconocimiento de activos, pasivos, ingresos y gastos." (16:26)

- **a. Estado de Situación** Financiera: Es el documento contable que presenta la situación financiera de un negocio en una fecha determinada. La situación financiera de un negocio se advierte por medio de la relación que haya entre los bienes y derechos que forman su activo y las obligaciones y deudas que forman su pasivo;
- "Un activo, es un recurso controlado por la entidad como resultado de sucesos pasados, del que la entidad espera obtener, en el futuro, beneficios económicos.
- Un pasivo, es una obligación presente de la entidad, surgida a raíz de sucesos pasados, al vencimiento de la cual, espera desprenderse de recursos que incorporan beneficios económicos.
- Patrimonio, es la parte residual de los activos de la entidad, una vez deducidos todos sus pasivos".(16:18)
- **b. Estado de Resultados Integral:** Es un documento contable que muestra detallada y ordenadamente la forma en que se ha obtenido la utilidad o pérdida del periodo. El Estado de Ganancias y Pérdidas es un documento contable que muestra detallada y ordenadamente la forma en que se ha obtenido la utilidad o pérdida del periodo.

Los ingresos y gastos se definen como sigue:

- "Ingresos son los incrementos en los beneficios económicos, producidos a lo largo del período sobre el que se informa, en forma de entradas o incrementos de valor de los activos, o bien como decrementos de las obligaciones, que dan como resultado aumentos del patrimonio, distintas de las relacionadas con las aportaciones de inversores de patrimonio.
- Gastos son los decrementos en los beneficios económicos, producidos a lo largo del período sobre el que se informa, en forma de salidas o disminuciones del valor de los activos, o bien por la generación o aumento de los pasivos, que dan como resultado decrementos en el patrimonio, distintos de los relacionados con las distribuciones realizadas a los inversores de patrimonio." (16:20)
- **c. Estado de Flujos de Efectivo**: Es el estado financiero básico que muestra el efectivo generado y utilizado en las actividades de operación, inversión y financiación. Debe determinarse para su implementación el cambio de las diferentes partidas del Balance General que inciden en el efectivo según

procedan de actividades de operación, actividades de inversión y actividades de financiación**.** 

El objetivo de este estado es presentar información pertinente y concisa, relativa a los recaudos y desembolsos de efectivo de un ente económico durante un periodo para que los usuarios de los estados financieros tengan elementos adicionales para examinar la capacidad de la entidad para generar flujos futuros de efectivo, para evaluar la capacidad para cumplir con sus obligaciones, determinar el financiamiento interno y externo, analizar los cambios presentados en el efectivo, y establecer las diferencias entre la utilidad neta y los recaudos y desembolsos.

- "Actividades de operación**:** Las actividades de operación son las actividades que constituyen la principal fuente de ingresos de actividades ordinarias de la entidad. Por ello, los flujos de efectivo de actividades de operación generalmente proceden de las transacciones y otros sucesos y condiciones que entran en la determinación del resultado.
- Actividades de Inversión**:** Actividades de inversión son las de adquisición y disposición de activos a largo plazo, y otras inversiones no incluidas en equivalentes al efectivo.
- Actividades de financiación**:** Actividades de financiación son las actividades que dan lugar a cambios en el tamaño y composición de los capitales aportados y de los préstamos tomados de una entidad."(16:40)

### **2.2.3 Método Contable**

La forma de registrar ganancias y de reconocer gastos tiende a generar dudas teóricas a la hora de abordar un proyecto de inversión o una decisión importante en la empresa. Según el objetivo del análisis y el tipo de herramienta que se utilice puede ser recomendable acudir al criterio contable de lo percibido o al de lo

devengado. A continuación veremos que son estos principios y que papel pueden cumplir en la toma de decisiones de una PYME.

**El criterio de lo devengado.** Este método reconoce un hecho económico (una venta, una compra, una prestación de servicio, etc.) sin preocuparse de los efectos del movimiento de efectivo que genera.

**El criterio de lo percibido.** Este método reconoce los movimientos de caja sin considerar cuándo se han producido los hechos económicos que los ocasionan, es decir, que se enfoca en los aspectos financieros.

Debido a que las empresas de artes gráficas son auto sostenibles, su operación es financiada por los servicios que presta los cuales son registrados contablemente a través del método contable de acumulación o devengo. Este método según las NIIF para PYMES se define como, "Los efectos de las transacciones y demás sucesos se reconocen cuando ocurren (y no cuando se recibe o paga dinero o su equivalente). Asimismo se registran en los libros contables y se informa sobre ellos en los estados financieros de los períodos con los cuales se relacionan". (16:223)

**Base contable de acumulación o devengo:** "… De acuerdo con la base contable de acumulación (o devengo), las partidas se reconocerán como activos, pasivos, patrimonio, ingresos o gastos cuando satisfagan las definiciones y los criterios de reconocimiento para esas partidas."(16:22)

**"**Al preparar los estados financieros, la gerencia de una entidad que use esta NIIF para las PYMES evaluará la capacidad que tiene la entidad para continuar en funcionamiento. Una entidad es un negocio en marcha salvo que la gerencia tenga la intención de liquidarla o de hacer cesar sus operaciones, o cuando no exista otra alternativa más realista que proceder de una de estas formas..." (16:27)

Las empresas de artes gráficas al igual que las empresas comerciales operan sus estados financieros bajo la hipótesis de negocio en marcha, pues asumen que la prestación de servicios a la comunidad, será por tiempo indefinido.

# **2.3 Aplicación de la Norma Internacional de Información Financiera para Pequeñas y Medianas Entidades en Guatemala**

El Colegio de Contadores Públicos y Auditores de Guatemala publicó en el Diario Oficial el13 de julio de 2010 la Resolución de su Junta Directiva donde se adopta la Norma Internacional de Información Financiera para Pequeñas y Medianas Entidades (PYMES) – NIIF emitida en julio de 2009 por el Consejo de Normas Internacionales de Contabilidad; como parte de los Principios de contabilidad Generalmente Aceptados en Guatemala a que se refiere el Código de Comercio Decreto Número 2-70. Para efectos de esta resolución, la descripción de las PYMES es la descrita en la Norma Internacional de Información Financiera para Pequeñas y Medianas Entidades, que establece que dichas entidades:

- a) No tienen obligación pública de rendir cuentas, y
- b) Publican estados financieros con propósito de información general para usuarios externos. Son ejemplos de usuarios externos los propietarios que no están implicados en la gestión del negocio, los acreedores actuales o potenciales y las agencias de calificación crediticia. De acuerdo con esta publicación, una entidad tiene obligación pública de rendir cuentas si:
	- Sus instrumentos de deuda o de patrimonio se negocian en un mercado público o están en proceso de emitir estos instrumentos para negociarse en un mercado público (ya sea una bolsa de valores nacional o extranjera, o un mercado fuera de la bolsa de valores, incluyendo mercados locales o regionales), o

• Una de sus principales actividades es mantener activos en calidad de fiduciarias para un amplio grupo de terceros. Este suele ser el caso de los bancos, las cooperativas de crédito, las compañías de seguros, los intermediarios de bolsa, los fondos de inversión y los bancos de inversión.

Las entidades que tienen obligación pública de rendir cuentas seguirán observando la Resolución del Colegio de Contadores Públicos y Auditores de Guatemala, publicada en el Diario Oficial el 20 de diciembre de 2007 en la cual se establece el marco conceptual para la preparación y presentación de Estados Financieros y las Normas Internacionales de Información Financiera.

La Resolución del Colegio de Contadores Públicos y Auditores de Guatemala también establece que para la práctica guatemalteca la entrada en vigencia de las modificaciones que el IASB emita a la Norma Internacional en cuestión, será la que se indique en el texto de dichas modificaciones, con lo cual se busca facilitar la actualización y aplicación de dichas normas.

Las disposiciones mencionadas serán obligatorias a partir del 1 de enero de 2011, sin embargo su aplicación es optativa durante el 2010.

# **CAPÍTULO III**

### **MANUAL CONTABLE**

#### **3.1 La organización y Sistema Contable**

#### **3.1.1 La Organización Contable**

Es el arreglo de las funciones que se estiman necesarias para lograr el objetivo, es una indicación de la autoridad y la responsabilidad asignada a las personas que tienen a su cargo la ejecución de las funciones respectivas. Probablemente lo más importante sea que por medio de una buena organización, cada miembro de la estructura sepa que actividad tiene que desempeñar, que sus labores sean bien definidas para que pueda cumplirlas con toda eficiencia y que se reduzca al mínimo las confusiones e incomprensiones respecto a lo que cada quien tenga que hacer. Tiene como objetivo decisiones eficientes y eficaces de los dirigentes del negocio o instituciones de servicio deberán mantener una contabilidad organizada y que esta responda a los diferentes cambios que se sucedan en la economía actual.

La organización se refiere entonces a "estudiar", es quizás la parte más típica de los elementos que corresponden a la mecánica administrativa, y según define Henry Fayol estos elementos son: planeación (Incluye la selección de objetivos, estrategias, políticas, programas y procedimientos. La planeación es una toma de decisiones.); organización (Es la división del trabajo en el que se debe incluir el establecimiento de una estructura funcional a través de la determinación de las diferentes actividades); dirección(Es el proceso de conducir a un grupo organizado hacia un objetivo previsto. Para dirigir con éxito se requiere desarrollar la capacidad de liderazgo. Un líder selecciona su grupo de trabajo, lo integra como un equipo, capacita a los trabajadores, los motiva, se comunica eficazmente, los supervisa y asesora, los estimula reconociendo la calidad de su trabajo y toma en cuenta las opiniones para la resolución de problemas.); coordinación (Es

relacionar, reunir y armonizar todos los actos con el propósito de combinar los esfuerzos individuales para el logro de las metas propuestas.); y control (Es procurar que todo se desarrolle de acuerdo con las reglas establecidas y las órdenes dadas, es medición y la corrección de las actividades de los subordinados para asegurar que los hechos se ajusten a lo planificado).

- a) Se refiere a cómo deben ser las funciones, jerarquías y actividades.
- b) Se refiere siempre a funciones, niveles ò actividades que están por estructurarse. Ve el futuro inmediato o remoto.
- c) Nos dice en concreto cómo y quién va a hacer cada actividad (esto último, en el sentido de que puesto, no precisamente de qué persona), y cómo lo va a hacer.
- d) La organización incluye el establecimiento de una estructura funcional a través de la determinación de las diferentes actividades.
- e) La departamentalización es uno de los aspectos importantes de la organización, a medida que se presenta la especialización del trabajo a través de diferentes funciones. El principio que debe regir la departamentalización es el de homogeneidad, el cual considera que las funciones son homogéneas, en la medida en que su contenido presenta ciertas semejanzas entre sí.

#### **3.1.2 Sistematización Contable**

La integración de un sistema de contabilidad, requiere que las formas y procedimientos estén bien diseñados, no para las necesidades de un departamento, sino más bien como parte de todo un sistema de información para el negocio en general. Para crear un sistema integrado de tal naturaleza el especialista en sistemas contables trate de coordinar todo el trabajo de documentación y procedimientos que produzcan un flujo rápido e ininterrumpido de toda la información requerida en la conducción del negocio como una entidad.

Derivado de lo anterior se puede definir que los sistemas contables, son una estructura organizada mediante la cual se recogen las informaciones de una empresa como resultado de sus operaciones, valiéndose de recursos como formularios, reportes, libros y que, presentados a la gerencia, le permitirán a la misma tomar decisiones financiera, en conclusión la sistematización es la serie de los pasos que se han dado, o se van dando, en cada uno de los procesos en los que se involucre la empresa o entidad, para cumplir con cada una de las fases y los objetivos definidos.

#### **3.1.3 Importancia de Organizar y Sistematizar**

Para llevar a cabo este proceso se deben tener en cuenta tres pasos a seguir: ordenar, sistematizar y análisis, los dos primeros se dan de forma simultánea siendo éstos un pilar importante para un fructífero análisis. El análisis de acuerdo con el enfoque cuantitativo o cualitativo, se hace al final de la sistematización o durante toda la investigación como es el caso de los diseños cualitativos.

Sistematizar la información es ordenar los datos ya recogidos y disponibles, siguiendo criterios lógicos previamente determinados, de tal manera que contribuya a facilitar su procesamiento, análisis y reporte de acuerdo con los fines y requerimientos.

Las herramientas de sistematización hacen posible hacerle seguimiento a la evolución de los objetivos, los indicadores y metas en el marco del plan municipal de desarrollo y a la aplicación de políticas.
Es importante tener en cuenta que la organización de la información, tanto en su sistematización como en su procesamiento, implica el compromiso ético e inclusive legal, de limitarse a adecuarla para hacerla accesible y comprensible a los demás. En ningún caso se refiere a modificar su esencia o alterar hechos y cifras, comportamientos que están legislados y pueden ser motivo de sanción por parte de los organismos de control y de justicia.

Derivado de lo anterior se puede definir que los datos son números e información sin procesar. Tienen en sí mismos un valor limitado para los individuos encargados de tomar decisiones. Así que la verdadera información se obtiene al sistematizar, procesar e interpretar los datos, lo cual transforma los hallazgos en hechos útiles para los responsables de tomar decisiones.

Los datos se transforman en información mediante:

**Selección:** implica escoger los datos que son útiles y adecuados para responder a las preguntas que fueron formuladas, a la vez que se ignoran los datos que son inútiles o inadecuados para dicho propósito.

**Interpretación:** significa analizar los datos para ponerlos dentro de un contexto, descubrir los patrones o áreas problemáticas y explicar el significado de dichos patrones en relación con las preguntas que se están formulando.

El objetivo general de la conversión de datos en información es describir, explicar, predecir y/o evaluar un programa y sus resultados.

#### **3.2 Aspectos generales**

Los manuales son por excelencia los documentos organizativos y herramientas gerenciales utilizadas para comunicar y documentar los procedimientos contables y no contables. Consiste en la organización lógica y ordenada de todos los

procedimientos identificados, bajo el esquema de una especie de libro actualizable.

Cabe destacar que la finalidad de los manuales es que permiten plasmar la información clara, sencilla y concreta. A través de esta herramienta se orienta y facilita el acceso de información a los miembros de la organización, mediante cursos de acción cumpliendo estrictamente los pasos para alcanzar las metas y objetivos obteniendo buenos resultados para la misma. Así pues los manuales contables representan una alternativa para este problema, ya que son de gran utilidad en la reducción de errores, en la observancia de las políticas del organismo, facilitando la capacitación de nuevos empleados, proporcionando una mejor y más rápida inducción a empleados en nuevos puesto.

Definimos entonces que un manual contable, tiene como principal objetivo ser la herramienta que indique como se debe llevar todos los registros contables de una empresa y sistematizar el trabajo adecuadamente por lo que un manual es una guía que permite encaminar, en la dirección adecuada los esfuerzos del personal, por lo tanto el manual es un instrumento de control sobre la actuación de cada uno de los empleados que participan en el proceso contable.

### **3.3 El Manual contable**

"Conjunto de instrumentos de comunicación que contienen en forma ordenada y sistemática la información sobre la historia, objetivos, políticas, estructura, funciones y procedimientos de una entidad, transmitidos al personal y sirven para normar su actuación y cumplimiento de metas". (21:40)

La definición de un manual se resume en un documento que puede tener diversas formas, en el cual se concentran en forma ordenada una serie de normas, procedimientos y políticas contables para un fin concreto; orientar y uniformar los procesos del personal de la empresa.

Derivado de lo anterior un manual estandariza de forma lógica las normas, procedimientos y políticas del departamento de contabilidad.

Se denomina un manual de normas porque contiene lineamientos o reglas preestablecidas por la administración, documentadas en forma integral detallando los lineamientos administrativos para el departamento de contabilidad, tomando en cuenta las necesidades específicas de la empresa y sus características; adicionalmente se denomina manual de procedimientos porque orienta y especifica ciertos detalles de las actividades que normalmente se ejecutan en el departamento con el fin de unificar criterios, para proporcionar la información de la forma más adecuada asegurando su calidad y por último agilizar la circulación de la información para que esta llegue oportunamente a las secciones que la requieren; y por último se llama manual de políticas porque contiene las líneas guías que sirven como marco de actuación para la realización de cualquier tipo de acción en una empresa o porque definen la actitud de la dirección.

En adición, es un componente del sistema elaborado para brindar a los usuarios del mismo, información detallada, ordenada, sistemática e integral que contiene todas las instrucciones, responsabilidades e información sobre políticas, funciones, sistemas y procedimientos de las distintas operaciones o actividades que se realizan en una empresa.

Las principales características de un manual de procedimientos son los siguientes:

- **a. Flexibles:** Porque se adaptan al desarrollo de la entidad, permiten modificaciones de acuerdo a las necesidades de la empresa en bienestar de la misma.
- **b. Coherentes:** Los procedimientos tendrán un orden lógico y secuencial para que atiendan a un mismo objetivo.
- **c. Útiles y oportunos:** Sirve de guía básica para los empleados en la realización de sus labores.
- **d. Claros y concisos:** Es redactado en un lenguaje comprensible para los usuarios y detallan cada una de las actividades concisamente.
- **e. Completos:** Consideran los elementos materiales, humanos y la dirección hacia las metas propuestas.
- **f. Uniformidad:** Estandarizan las actividades a través de la estructura de los procedimientos". (15:313)

### **3.4 Características de Manual Contable**

Para lograr los objetivos del manual contable éste debe reunir las siguientes características:

• Ser flexible; es decir, permitir el crecimiento o disminución del número de cuentas. Por adición, intercalación o eliminación de las mismas, sin que ello implique pérdida del orden de las cuentas.

• Incorporar la Norma Internacional de Información Financiera para Pequeñas y Medianas Entidades (NIIF para las PYMES), y las prácticas contables del país.

- Presentar las políticas contables establecidas por la cooperativa.
- Expresado en lenguaje sencillo de manera fácil de comprender.

• La distribución de las cuentas debe ser acorde a las necesidades de la cooperativa.

• Debe contener instrucciones que faciliten su uso.

• Debe ser aprobado por la asamblea general de asociados y el consejo de administración.

### **3.5 Contenido del Manual Contable**

Para que el manual cumpla su cometido debe contener los objetivos que persigue, entre estos las instrucciones para su uso, con el objeto que las personas que se auxilian de éste lo utilicen en forma adecuada, las políticas contables de la empresa, los distintos procedimientos que se deben emplear en la empresa para el registro de sus operaciones y debe incluir una descripción apropiada de cada una de las cuentas empleadas para los registros, la nomenclatura contable apta para la institución. A continuación se describen partes importantes del manual contable.

- a) Introducción
- b) Objetivos del manual
- c) Instrucciones de uso
- d) Nomenclatura contable
- e) Catálogo de cuentas
- f) Políticas y procedimientos contables
- g) Jornalización
- h) Modelos de estados financieros

### **3.5.1 Introducción**

"En esta sección, se brinda al lector una descripción general de las particularidades de la contabilidad de la entidad, del departamento de contabilidad y los puestos que la integran. Usualmente, en esta parte, se incluye un resumen de los antecedentes de la entidad o bien se puede hacer referencia a circunstancias especiales de la contabilidad que se trata". (20:65)

Se brinda igualmente las siguientes instrucciones sobre el uso del manual.

Obligatoriedad: Debe quedar expresamente indicado que el uso del manual no es optativo, sino obligatorio.

Aclaraciones sobre uso de ciertos términos: Para que no haya lugar a diversas interpretaciones por cuestiones de semántica, deben definirse los términos a utilizar en el manual.

Procedimientos para modificar el manual: Qué y cómo debe hacerse cuando se presente la necesidad de cambiar algo en el manual y quién tiene autoridad para modificarlo (generalmente quien autoriza su emisión).

Explicación de la codificación de cuentas utilizada: Es conviene realizar una breve descripción de la codificación utilizada en las nomenclaturas contables.

Periodicidad en la preparación de informes: En función de la naturaleza y las necesidades de información de la empresa, habrá reportes que se produzcan a diario, semanalmente y anualmente.

### **3.5.2 Objetivos**

"Aquí deben quedar plasmados los objetivos específicos que persigue la elaboración del manual contable, como por ejemplo la uniformidad del registro de las operaciones contables, proporcionar los lineamientos adecuados al personal relacionado al área contable, etc."(20:65)

### **3.5.3 Instrucciones de Uso**

"Las instrucciones son las especificaciones a asuntos tales como: debe quedar establecido que el uso del manual es obligatorio, deben definirse los términos a utilizar en el manual, quién tiene la autoridad para modificar el manual y como debe hacerse, debe explicar claramente la codificación de cuentas utilizada, debe quedar establecido sobre la periodicidad de los informes a emitir, debe definirse adecuadamente la forma en que se captará la información al sistema contable y los libros y registros que se utilizarán". (20:65)

### **3.5.4 Nomenclatura Contable**

También llamado plan de cuentas, es una lista o codificación de cuentas de mayor, colocadas sistemáticamente y aplicadas a un organismo que incluye nombres de cuenta, número y/o símbolos que las identifiquen.

"Representa la estructura del sistema contable. Es una relación secuencial y ordenada de las cuentas contables que conforman un sistema de contabilidad cuya clasificación básica comprende: activo, pasivo, capital contable, cuentas de resultados deudoras y cuentas de resultados acreedoras" (20:65).

"La codificación más utilizada es el numérico decimal porque permite la integración o desintegración de cuentas, así como el crecimiento, intercalación y eliminación ordenada. Además, facilita su procesamiento por medios electrónicos" (20:65).

### **3.5.5 Catálogo de Cuentas**

En ésta parte del manual contable definimos que el catálogo de cuentas contiene todas las cuentas que se estima serán necesarias al momento de instalar un sistema de contabilidad. Debe contener la suficiente flexibilidad para ir incorporando las cuentas que en el futuro deberán agregarse al sistema. Y determinamos para qué sirve el mismo:

Permitir que distintos empleados puedan mantener registros coherentes con la implementación de un catálogo de cuenta similar.

Facilitar el trabajo contable sobre todo cuando se trata de consolidar cifras financieras.

Facilitar y satisfacer la necesidad de registro diario de las operaciones de una empresa o entidad.

### **3.5.6 Políticas y procedimientos contables**

Son los principios y métodos contables adoptados por la gerencia como los más apropiados para presentar razonablemente la situación financiera, cambios de la posición financiera y resultado de operaciones de acuerdo con la Norma Internacional de Información Financiera para Pequeñas y Medianas Entidades (NIIF para las PYMES), y las prácticas contables adoptados por el país que consiguientemente, han sido admitidos para la preparación de los estados financieros.

Las políticas de contabilidad comprenden los principios, bases convencionales, reglas y procedimientos adoptados por la gerencia al preparar y presentar estados financieros. Aún para el mismo objeto, existen muchas políticas contables en uso y es necesario aplicar criterios para seleccionar y utilizar de acuerdo a las circunstancias de las entidades que adapten mejor para presentar en forma razonable su situación financiera y los resultados de sus operaciones.

Los estados financieros deben ser claros y comprensibles, deben basarse sobre políticas contables que varían de una empresa a otra.

Para todos los aspectos habituales se deben establecer ciertos procedimientos contables que el personal respete y cumpla con éstos, asegurara que la información se genere en el lugar especificado y llegue a los puestos que la requieren, que fluya con la facilidad necesaria y cumpla aspectos de control.

### **3.5.7 Jornalización**

En esta sección, se incluye la manera de jornalizar las operaciones típicas del negocio. En muchos casos, la empresa ya cuenta con un sistema contable sin embargo, es conveniente documentar la manera correcta de realizar los registros contables, a fin de que los estados financieros cuenten con información confiable y fidedigna.

Todo registro en el libro debe contener:

- a) Número correlativo de registros.
- b) Fecha en orden cronológico en que se realiza la transacción o se tuvo conocimiento de ello.
- c) Cuentas deudoras y cantidades cargadas.
- d) Cuenta o cuentas acreedoras y cantidad o cantidades abonadas.
- e) Breve descripción del significado del registro.

### **3.5.8 Modelos de Estados Financieros**

El manual contable incorporará un paquete que contenga los estados financieros derivados o producto del propio sistema, el que habrá que considerar los diversos requerimientos informativos de sus potenciales usuarios o requirentes. El paquete de estados financieros estará conformado por los cuatro estados financieros básicos (balance general, estado de resultados, estado de variaciones en el capital contable y estado de flujo de efectivo) y otros estados complementarios.

### **Estado de situación financiera**

"Estado financiero que presenta la relación entre los activos, los pasivos y el patrimonio de una entidad en una fecha específica (también denominado balance)." (16:35)

### **Estado de resultados integral**

"El estado de resultados presenta todas las partidas de ingreso y gasto reconocidas en un período así mismo muestra los resultados de una entidad para un período sobre el que se informa." (16:40)

### **Estado de flujos de efectivo**

"Estado financiero que proporciona información sobre los cambios en el efectivo y equivalentes al efectivo de una entidad durante un período, mostrando por separado los provenientes de las actividades de operación, de inversión y de financiación." (16:226)

### **Estado de cambios en el patrimonio**

"Presenta el resultado del período sobre el que se informa de una entidad, las partidas de ingresos y gastos reconocidas en el otro resultado integral para el período, los efectos de los cambios en políticas contables y las correcciones de errores reconocidos en el período, y los importes de las inversiones hechas, y los dividendos y otras distribuciones recibidas, durante el período por los inversores en patrimonio." (16:38)

# **CAPÍTULO IV DISEÑO DE UN MANUAL CONTABLE PARA UNA EMPRESA DE ARTES GRÁFICAS EN LA CIUDAD DE GUATEMALA (Caso práctico)**

Este capítulo presenta el caso práctico de la investigación, el cual consiste en realizar una evaluación a los procesos actuales del área contable de la empresa de artes gráficas, con el propósito de presentar un diseño de un Manual Contable que incluya los lineamientos adecuados para el control y registro de los asientos contables de la empresa de artes gráficas.

### **4.1 Aspectos Generales de la Empresa**

La empresa tiene el nombre comercial de "Tu punto de Impresión", propiedad del señor José Pablo Pacheco; e inicio operaciones en el año de 1995. El inicio de las operaciones se puede decir que fue de manera experimental ya que el propietario de la empresa, tenía amplia experiencia en el campo de las artes gráficas, la cual había adquirido en varias litografías donde se había desempeñado.

Inicio operaciones diseñando artes para tarjetas de presentación, de boda y bautizo así como diseño facturas. La desventaja que presentaba es que esta era operación se realizaba en forma manual y por lo tanto el proceso de impresión era lento lo que provocaba que la producción fuera mínima. Con el tiempo él propietario compro una computadora y tres máquinas una tipográfica, una guillotina y una máquina offset doble carta un color. Y poco después se adquirieron más maquinas a full color.

La empresa de artes gráficas se encuentra ubicada en la ciudad capital de Guatemala, su actividad comercial es todo lo relacionado con las artes gráficas. Su política de ventas es al contado con clientes minoristas y de 30 a 60 días de crédito con clientes mayoristas. Su política de compras al contado la mayor parte de veces pero cuando son pedidos voluminosos se otorga crédito de 30 días, se produce sobre pedido y con 50% de anticipo en todo tipo de impresión y diseño.

### **4.1.1 Propuesta de Servicios Profesionales**

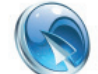

SILIEZAR Y ASOC. 3ª. Calle 03-77 Zona 09, Edificio ABR, Oficina 501

Guatemala, 07 de Julio de 2014

Licenciado José Pablo Pacheco Propietario Tu Punto de Impresión

Estimado Licenciado Pacheco:

De acuerdo a la conversación establecida en días pasados, por este medio le agradeceremos la oportunidad que nos brinda de presentarle la presente Propuesta de Servicios Profesionales, para llevar a cabo el diseño de un manual contable de la Empresa "Tu Punto de Impresión". En atención a ello, sometemos a su consideración ésta.

 Existe un fuerte compromiso por parte de cada miembro de nuestro equipo para proveer a "Tu Punto de Impresión", de los servicios que ustedes esperan y desean.

 Por otra parte, comprendemos que los servicios profesionales de todo tipo son un costo importante para la empresa que usted dirige, en tal sentido, deseamos reiterarle nuestro interés de ayudarle a alcanzar sus objetivos de rentabilidad y crecimiento. Una de las formas de hacerlo es proporcionarles un servicio efectivo a un costo razonable.

Atentamente,

*l*os Siliezar Socio

### **Trabajo a realizar**

Diseño de un Manual Contable para el departamento de contabilidad, bajo el punto de vista contable. La realización del diseño del manual contable, lo llevará a cabo una por un Auditor. Se espera contar con la colaboración total del personal de la empresa y tener a disposición todos los registros, documentos y otra información que se requiera en relación con el trabajo a realizar, la implementación estará cargo de la administración.

### **Objetivos**

A continuación se plantean los objetivos generales y específicos a alcanzar con el diseño de un Manual Contable.

### **General**

Presentar el diseño de un manual contable para el departamento de contabilidad.

### **Específicos**

- a) Evaluar las políticas contables y procedimientos actuales.
- b) Determinar políticas contables y procedimientos adecuados para optimizar el registro y control de las operaciones contables.
- c) Definir una nomenclatura contable que sea de fácil acceso a las cuentas,
- d) Proponer un formato de estados financieros bajo el criterio de NIIF para las PYMES.

### **Resultado del Trabajo**

Como resultado de nuestro trabajo emitiremos lo siguiente:

- Manual Contable.
- Informe del diagnóstico realizado.
- Formatos de Estados Financieros bajo el criterio de NIIF para PYMES.

### **Valor de Nuestros Servicios**

- Nuestra filosofía es brindar servicios profesionales de la más alta calidad. los servicios profesionales relacionados al análisis, diseño y elaboración de un manual contable es por un monto de Q. 30,000.00 equivalente a 55 días trabajados.
- Los que serían facturados 50% al momento de aprobar la presente propuesta y el otro 50% restante contra la entrega del manual correspondiente.

**Atentamente** 

Carlos Humberto Siliezar Gordillo Contador Público y Auditor Colegiado No. 200512569

# **4.2 Aceptación de la Propuesta de Diseño de un Manual Contable en una Empresa de Artes Gráficas**

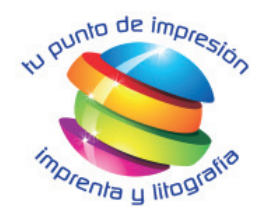

Guatemala 11 de Julio de 2014

Licenciado Carlos Siliezar Auditor Ciudad

De acuerdo a su carta con fecha 07 de Julio de 2014 por este medio me permito informarle que está autorizado para realizar el diseño de un manual contable al área de contabilidad en la empresa "TU PUNTO DE IMPRESIÓN".

Así mismo, le agradezco mantenerme informado sobre los avances en la elaboración del mismo y los apoyos que necesita de la empresa.

Atentamente,

José Pablo Pacheco Gerente General

cc. archivo

13 Calle "A" 32-18 Zona 7 Tikal III · Teléfono: 4285-6675 · tupuntodeimpresion@gmail.com

### **4.3 Planificación del Trabajo**

Tiene como objetivo primordial, conocer las funciones que realiza la empresa, y obtener así un conocimiento y comprensión general de la entidad para planificar el trabajo y lograr la eficiencia de operaciones en los procesos, para la generación de información financiera confiable y oportuna, que sirva de base para la toma de decisiones.

### **Tu Punto de Impresión Diseño de un Manual Contable en una empresa de artes gráficas Programa General de Estudio Preliminar**

### **RESPONSABLE: Carlos Humberto Siliezar TIEMPO TOTAL PREVISTO: 68 HRS FECHA DE INICIO: 12/07/2014**

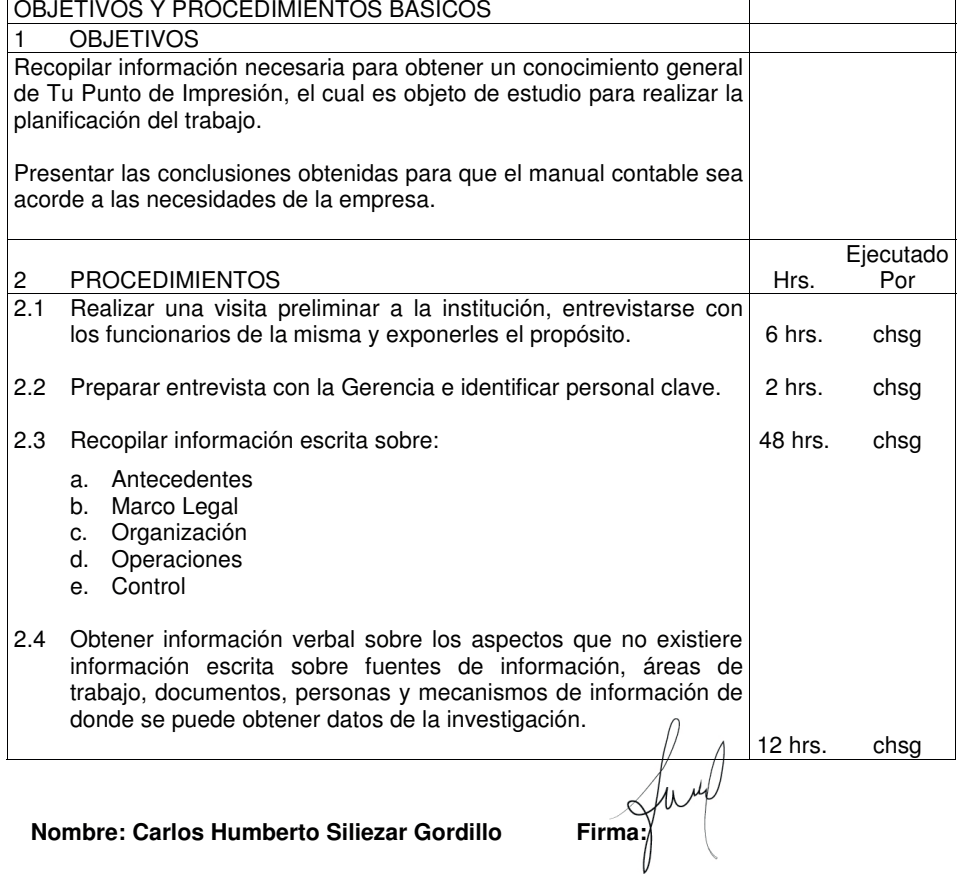

# **Tu Punto de Impresión Diseño de un Manual Contable en una empresa de artes gráficas Visita Instalaciones**

Se visitó las instalaciones de la empresa "Tu punto de Impresión" y se observó que la misma está establecida en un edificio de tres niveles, en el primer nivel se encuentra la administración y el área de atención al cliente, en el segundo nivel se encuentra el departamento de producción y el departamento de contabilidad, y por último en el tercer nivel se encuentra la maquinaria y el material para realizar los trabajos.

El edificio cuenta con cuatro parqueos para los clientes y en total las personas trabajando en la empresa son veintidós personas, seis personas controlan la maquinaria, cinco personas llevan la contabilidad, un diseñador, un vendedor, tres personas administrativas, un encargado de compras, un gerente general, un gerente de producción, un gerente de comercialización, un gerente financiero administrativo y el propietario de la empresa.

Para conocer las actividades y funciones que realiza la empresa objeto de estudio, se procedió a realizar una entrevista con el propietario de la empresa Tu Punto de Impresión.

### **Aspectos generales**

### **1. Antecedentes**

La institución fue constituida bajo las leyes de la República de Guatemala en el año 1995. Está ubicada en la zona 7 del municipio de Guatemala del departamento de Guatemala, y su objetivo principal es prestar servicios de impresión y diseño. La empresa de artes gráficas carece de un manual contable que le permita mantener un control adecuado a sus operaciones y que establezca la forma de realizar sus registros contables. De ahí la necesidad de diseñar un manual contable, para llevar un correcto control de sus transacciones.

### **2. Actividad Económica**

La actividad económica de la empresa de artes gráficas es prestar el servicio de impresión y diseño a cambio de un precio establecido para cada trabajo.

### **3. Organización de la Empresa**

La organización de la empresa se encuentra de la siguiente manera, el más alto rango es el propietario del cual dependen: la gerencia general y de esta dependen los departamentos de producción, comercialización y financiero administrativo. Del departamento de producción dependen mantenimiento, producción y almacén. Del departamento de comercialización depende ventas, y publicidad. Del departamento financiero dependen los departamentos de contabilidad, inventarios, tesorería y del departamento administrativo dependen recursos humanos y compras.

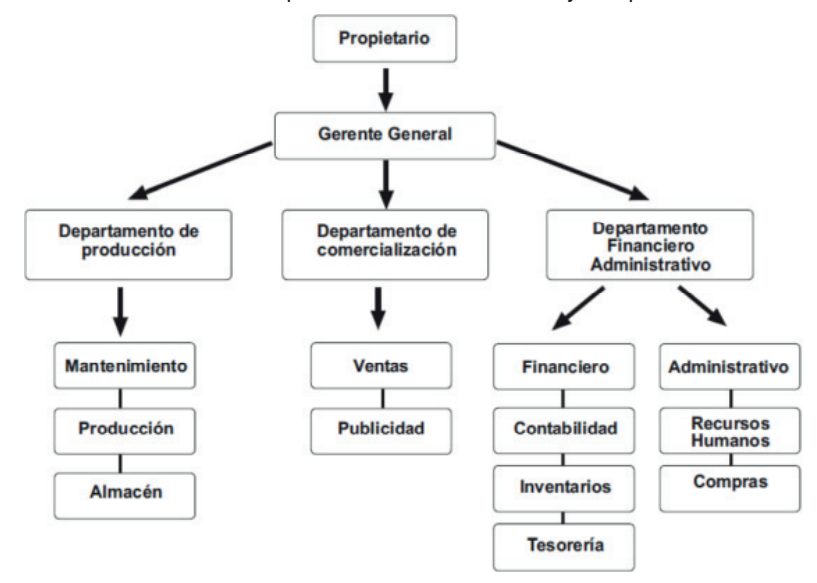

FUENTE: Elaboración propia.

### **4. Políticas y procedimientos establecidos**

Se estableció que no existen políticas y procedimientos por escrito las políticas y procedimientos existentes son verbales y se transfieren de persona a persona.

### **5. Control para evaluar las operaciones**

Se estableció que no poseen un control específico para evaluar las operaciones de la empresa cada empleado se le da instrucción verbal de sus responsabilidades.

### **CONCLUSIÓN**

La importancia que actualmente tienen los manuales de procedimientos para el buen desarrollo de las empresas, así también se determinó que algunos de los objetivos de los manuales es la de agrupar procedimientos de manera sistemática, así como la coordinación, dirección, y control de las actividades de registro, y facilitar la relación entre las diferentes unidades administrativas de la empresa.

Actualmente la empresa unidad de análisis, no posee un manual contable que sirva de guía para la operación del Departamento de Contabilidad lo que genera que algunas operaciones se hagan de manera empírica y que la información contable no cumpla con el requisito de ser confiable, por lo tanto el propietario carece de informes financieros, que sirvan de base para la toma de decisiones.

Sobre la base de lo anterior, se considera que el presente trabajo debe aportar el diseño de un Manual Contable que pueda ser aplicable a la empresa Tu Punto de Impresión que sea de ayuda al personal del Departamento de Contabilidad y al propietario.

**Nombre: Carlos Humberto Siliezar Gordillo Firma:**

### **4.5 Análisis de la Información**

Consiste en analizar la información obtenida atreves de la recopilación de la información proporcionada por la administración de la empresa.

### **Tu Punto de Impresión Diseño de un manual contable en una empresa de artes gráficas Programa General de captación de información específica**

### **RESPONSABLE: Carlos Humberto Siliezar**

# **TIEMPO TOTAL PREVISTO: 60 HRS FECHA DE INICIO:**

# **19/07/2014**

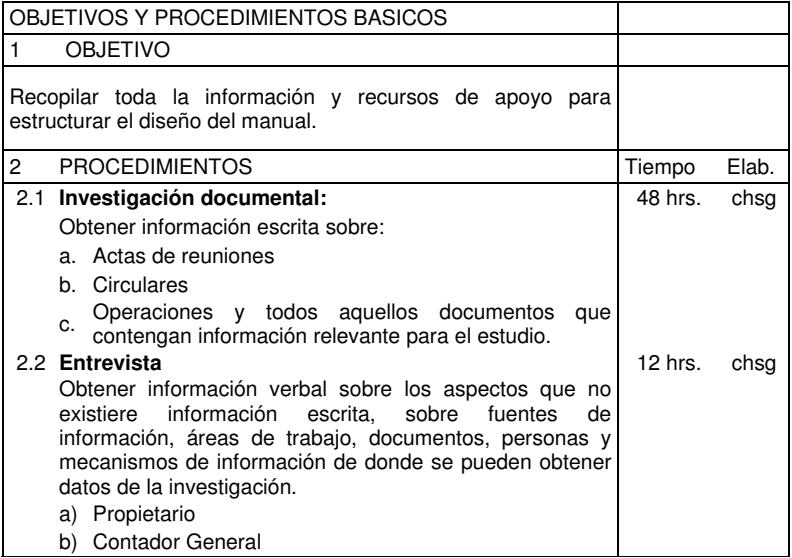

**Nombre: Carlos Humberto Siliezar Gordillo Firma:**

### **Tu Punto de Impresión Diseño de un manual contable en una empresa de artes gráficas Investigación Documental**

Se tuvo acceso a los archivos de la empresa verificándose que existe un libro de actas en donde deja constancia de lo que se realiza día a día.

También se tuvo a la vísta el acta de constitución de la institución; los libros contables en los cuales se pudo observar que los llevan de forma manual, encontrándose al día al momento de la revisión, no se encontró algún documento en donde se encontrara plasmado las políticas y procedimientos contables de la empresa. Se le pregunto al contador general si sabía de la existencia de dichos procedimientos por escrito y contesto que no.

El gerente general confirmó que las instrucciones son giradas verbalmente y que sí existen procedimientos para el control interno, pero no se encuentran plasmados en ningún documento, sino que el se los hace saber, verbalmente, al contador general y éste gira instrucciones a los demas empleados de la empresa.

**Nombre: Carlos Humberto Siliezar Gordillo Firma:** 

## **Tu Punto de Impresión Diseño de un manual contable en una empresa de artes gráficas Investigación Documental Entrevista con el Contador de la Empresa Miguel Mateos**

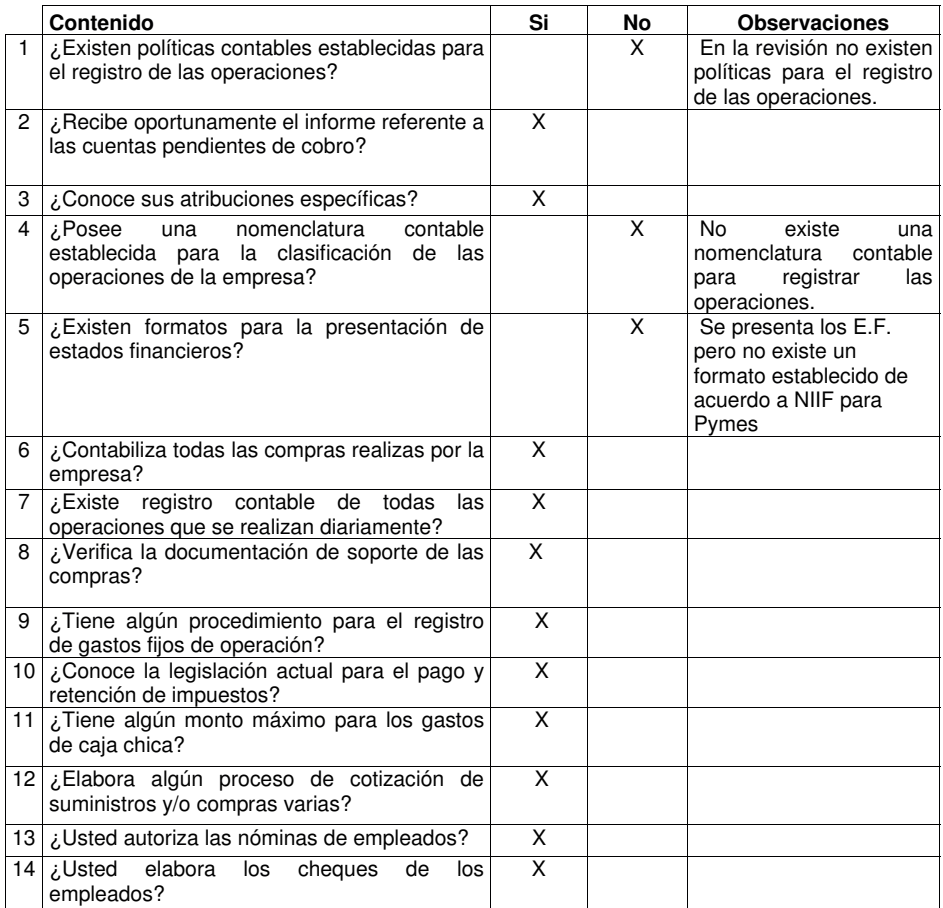

**Nombre: Miguel Mateos Firma:** 

# **Tu Punto de Impresión Diseño de un manual contable en una empresa de artes graficas Investigación Documental Entrevista con el Propietario José Pacheco**

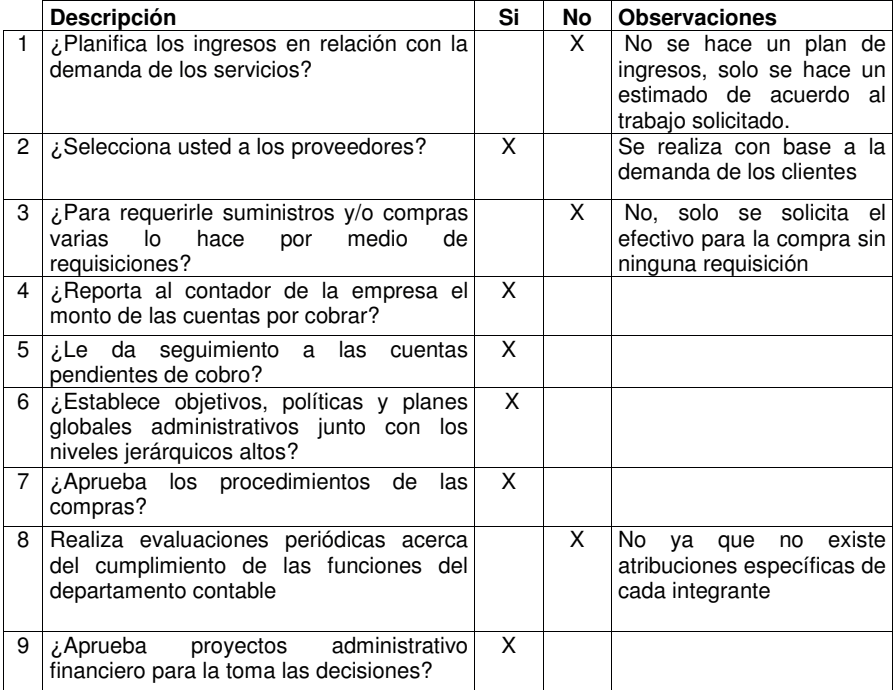

Nombre: José Pablo Pacheco<br>Firma: V

### **Guatemala 19 de julio de 2014**

### **Informe del Diagnóstico Realizado**

Licenciado José Pablo Pacheco

La empresa, cuenta con el personal para el área administrativa contable, sin embargo el propietario es quien tiene total autoridad para la toma de decisiones del área contable. La forma en la que viene funcionando la empresa de artes gráficas, orienta al conocimiento general de la problemática existente, ya que toda la información se logró a través de entrevistas y cuestionarios al propietario y al departamento contable.

La empresa, no cuenta con un manual contable que dicte las políticas y procedimientos a seguir para un mayor control administrativo-contable, por lo que los trabajadores, realizan sus actividades de acuerdo a su experiencia o bien, a su criterio profesional, por lo que hay actividades que no tienen persona asignada. Las actividades, en su mayoría, se asignan verbalmente, lo que ocasiona con ello que se hagan una sola vez y no se dé continuidad a las mismas. No existe supervisión de las tareas a cargo del personal, lo que provoca con ello que no sea uniforme la presentación de la información contable.

Como valor agregado, a la empresa se le presenta el informe luego de haber realizado el proceso de investigación.

A continuación, se describe las situaciones detectadas y se incluye las consecuencias de dichos hallazgos, como sus respectivas recomendaciones a las situaciones encontradas, las cuales tienen como propósito fortalecer el sistema contable de la empresa de artes gráficas.

### **Informe de Control Interno**

# **Hallazgo No. 1 Falta de políticas contables**

### **Condición**

De acuerdo a la investigación realizada, la empresa no cuenta con políticas y procedimientos por escrito para el registro adecuado y oportuno de las operaciones.

### **Causa**

El registro de las operaciones contables, se realiza de acuerdo a los conocimientos de la persona encargada no teniendo los lineamientos adecuados para el registro.

### **Efecto**

La falta de políticas contables, ocasiona que no se registren adecuadamente y en el tiempo establecido las operaciones contables.

### **Recomendación**

Que la empresa cuente con políticas contables establecidas de acuerdo a la naturaleza de sus operaciones, para presentar la información financiera oportunamente.

### **Hallazgo No. 2**

### **Falta de Nomenclatura Contable**

### **Condición**

De acuerdo a la investigación realizada, la empresa no cuenta con una nomenclatura contable que de los lineamientos para el registro correcto de las operaciones contables.

### **Causa**

La falta de interés en el registro adecuado de las operaciones contables por parte del departamento financiero.

### **Efecto**

Se hace más lento el registro de las operaciones contables lo que ocasiona que muchas veces las operaciones no se registren o se registren de manera muy tardía.

### **Recomendación**

Que la empresa cuente con una nomenclatura contable de acuerdo a la naturaleza de sus operaciones, y presentar la información financiera oportunamente.

### **Hallazgo No. 3**

**Falta de Formatos Para la Presentación de Estados Financieros.** 

### **Condición**

De acuerdo a la investigación realizada, la empresa no cuenta con formatos para la presentación de estados financieros, que de los lineamientos para el registro correcto de las operaciones contables.

### **Causa**

Falta de cumplimiento en la normativa aplicable, para la presentación de datos contables. Lo que hace que el propietario no conozca la realidad financiera de su empresa.

#### **Efecto**

La falta de formatos para la presentación de estados financieros, ocasiona que estos difieran de un mes a otro.

### **Recomendación**

Se recomienda que se establezca formatos predeterminados de acuerdo a las necesidades de la empresa para la presentación de estados, se sugiere implementar la NIIF para las PYMES.

### **Conclusión de la evaluación**

Según el diagnóstico realizado al sistema de contabilidad y el papel que desempeña el Contador Público y Auditor se concluye que es necesario el diseño de un manual contable de acuerdo a las necesidades y las operaciones de la empresa de artes gráficas.

**Lic. Carlos Siliezar Auditor Colegiado No. 12569**

# **Manual Contable**

morenta y litografio

W Punto de impresión

## Contenido

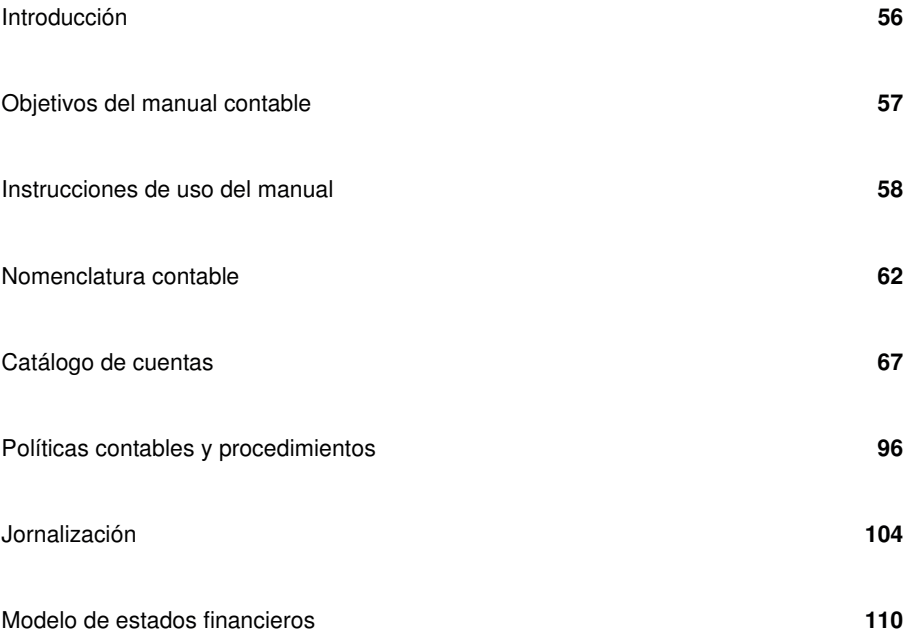

### **4.6 Estructura del manual contable**

### **4.6.1 Introducción**

La empresa Tu punto de Impresión, está inscrita ante la Superintendencia de Administración Tributaria, con el NIT: 684250-7 y ante el Instituto Guatemalteco de Seguridad Social, con número patronal P140212.

Las operaciones realizadas por la empresa "Tu Punto de Impresión", son exclusivamente la prestación de servicios de impresión y diseño, inscrita bajo el régimen opcional simplificado sobre ingresos de actividades lucrativas.

No obstante a su naturaleza, debe actuar en calidad de agente retenedor de impuestos, contribuir con el pago de la cuota patronal y retenedora de cuotas laborales para el sostenimiento del Instituto Guatemalteco de Seguridad Social. Derivado a que la institución puede ser supervisada por entidades gubernamentales, tales como la Superintendencia de Administración Tributaria – SAT, está obligado a llevar contabilidad completa de todos sus registros en los libros de inventario, diario, mayor y balance.

El presente manual contable es propiedad de la empresa "Tu Punto de Impresión" y fue diseñado para uso exclusivo en el Departamento de Contabilidad con el fin de normar y facilitar los procesos de captación, registro, acumulación, resumen de datos y principalmente, la emisión de información financiera así como a la unificación de los procedimientos contables utilizados en la operación de la empresa, de manera sistemática.

Este incluye: nomenclatura contable, descripción de cada una de las cuentas integrantes de la nomenclatura, modelos de jornalización y modelos de estados financieros.

### **4.6.2 Objetivos del manual contable**

En esta sección se presentan los objetivos por el cual fue creado este manual contable, se dividen en dos clases de objetivos: General y específicos.

### **Objetivo General**

Ser el documento guía para estandarizar los procedimientos contables utilizados en el Departamento de Contabilidad de la empresa "Tu Punto de Impresión".

### **Objetivos Específicos**

- Proporcionar las cuentas contables, que de acuerdo a la naturaleza de la entidad, deben ser utilizadas para integrar los estados financieros.
- Detallar la secuencia lógica de pasos a seguir para los procedimientos contables de: Compras, Nóminas, Ventas e Inventarios.
- Identificar las cuentas contables que serán utilizadas por el Departamento de Contabilidad para el registro de los procedimientos y presentación de estados financieros.
- Definir la presentación de los estados financieros para la Gerencia General.
- Servir de guía o herramienta de inducción a los nuevos trabajadores del Departamento de Contabilidad.
- Orientar al área administrativa, respecto a las normas y directrices contables que deben seguir, para ejecutar su labor contable de conformidad con leyes tributarias, control interno contable y la NIIF para las PYMES.
- Permitir la revisión del funcionamiento del sistema contable.
- Exponer la estructura correcta de los estados financieros según lo indica la Norma Internacional de Información Financiera para Pequeñas y Medianas Entidades.

### **4.6.3 Instrucciones de uso del Manual**

Para utilizar correctamente el presente manual, se deben seguir los lineamientos que se describen a continuación:

- a) **Obligatoriedad de utilizar el manual**: El personal del departamentos de contabilidad de la empresa "Tu Punto de Impresión", utilizará las normas y procedimientos descritos en el siguiente manual, este es de carácter obligatorio, cada trabajador del departamento de contabilidad deberá contar con copia del misma para el registro de transacciones, para operar de una manera uniforme, los hechos contables.
- b) **Usuarios del manual**: los usuarios del manual contable deben ser los empleados del departamento de contabilidad y las personas relacionadas a este.

A continuación se proporciona una breve explicación del contenido de las secciones del manual:

a) **Nomenclatura contable**: esta sección está integrada por todas las cuentas contables y sus respectivos códigos, los cuales son vitales en la estructura de los estados financieros de la institución. Está organizada en cinco niveles, su ordenamiento fue diseñado de acuerdo al orden del Estado de Situación Financiera y el Estado de Resultados.

- b) **Catálogo de cuentas**: esta sección es una fuente de consulta para el usuario del manual contable, donde le permite conocer cuáles son las transacciones contables que deben ser cargadas y abonadas.
- c) **Políticas y procedimientos contables:** cada proceso involucrado en la labor contable, está integrado por sus propias políticas generales y procedimiento; los cuales constituyen las normas y directrices que gobiernan cada proceso. Las políticas generales indican las normas que, sin excepción, deben ser cumplidas; y los procedimientos detallan cada uno de los pasos que se deben seguir, indicando las actividades a realizar y los responsables de cada una de ellas.
- d) **Jornalización:** proporciona al usuario varios ejemplos de partidas contables; en cada una se presenta el registro de distintos eventos.
- e) **Modelos de estados financieros:** esta sección proporciona al usuario los modelos específicos de estados financieros que la institución debe adoptar, de conformidad con la Norma Internacional de Información Financiera para Pequeñas y Medianas Entidades.
- f) **Periodicidad de la presentación de informes:** el departamento de contabilidad debe presentar el Estado de Situación Financiera, el Estado de Resultados, el Estado de Flujos de Efectivo, Estado de cambios en el patrimonio una vez al mes. Conforme el propietario necesite dichos reportes, en el presente manual se oficializaran sus nombre y su periodicidad.
- g) **Operaciones contables**: Las operaciones contables serán registradas por el método contable de acumulación o devengo.
- h) **Libros y registros que se utilizarán:** Los libros contables serán registrados en el sistema de partida doble, existe siempre un cargo y un abono a las cuentas.
- Cargar una cuenta: es el procedimiento de registrar una cantidad de dinero de una partida contable, en la columna del debe. Esto aumenta el activo y los gastos, disminuye el patrimonio, el pasivo y los ingresos.
- Abonar una cuenta: es el procedimiento registrar una cuenta de una partida contable, en la columna del haber. Disminuye el activo y los gastos, y aumenta el patrimonio, el pasivo e ingresos.

### I) **Descripción del método de codificación**

Un dígito identifica al elemento de la contabilidad financiera, así:

01 ACTIVO 02 PATRIMONIO 03 PASIVO 04 CUENTAS DE RESULTADO ACREEDORAS 05 OTROS INGRESOS 06 CUENTAS DE RESULTADO DEUDORAS 07 OTROS GASTOS

Dos dígitos identifican la clasificación del elemento de la contabilidad financiera, así:

01 01 ACTIVO NO CORRIENTE 01 02 ACTIVO CORRIENTE 02 01 PATRIMONIO NETO Y RESULTADOS 03 01 PASIVO NO CORRIENTE 03 02 PASIVO CORRIENTE 04 01 VENTAS 05 01 OTROS INGRESOS 06 01 COSTOS 06 02 GASTOS DE OPERACIÓN 07 01 OTROS GASTOS

Tres dígitos indican el rubro de clasificación, ejemplo:

01 01 01 PROPIEDAD PLANTA Y EQUIPO 01 02 01 CAJA Y BANCOS 01 02 02 CUENTAS POR COBRAR 02 01 01 PATRIMONO NETO 03 01 01 CUENTAS POR PAGAR NO COMERCIALES L.P. 04 01 01 INGRESOS GENERALES 05 01 01 INTERESES BANCARIOS 06 01 01 COSTOS 07 01 01 COSTOS DE FINANCIAMIENTO

Cuatro dígitos identifican las cuentas de mayor de cada rubro, ejemplo:

01 01 01 01 TERRENOS

Cinco dígitos identifican las subcuentas, ejemplo:

01 01 01 03 01MOBILIARIO Y EQUIPO DE OFICINA.

## **4.6.4 Nomenclatura contable**

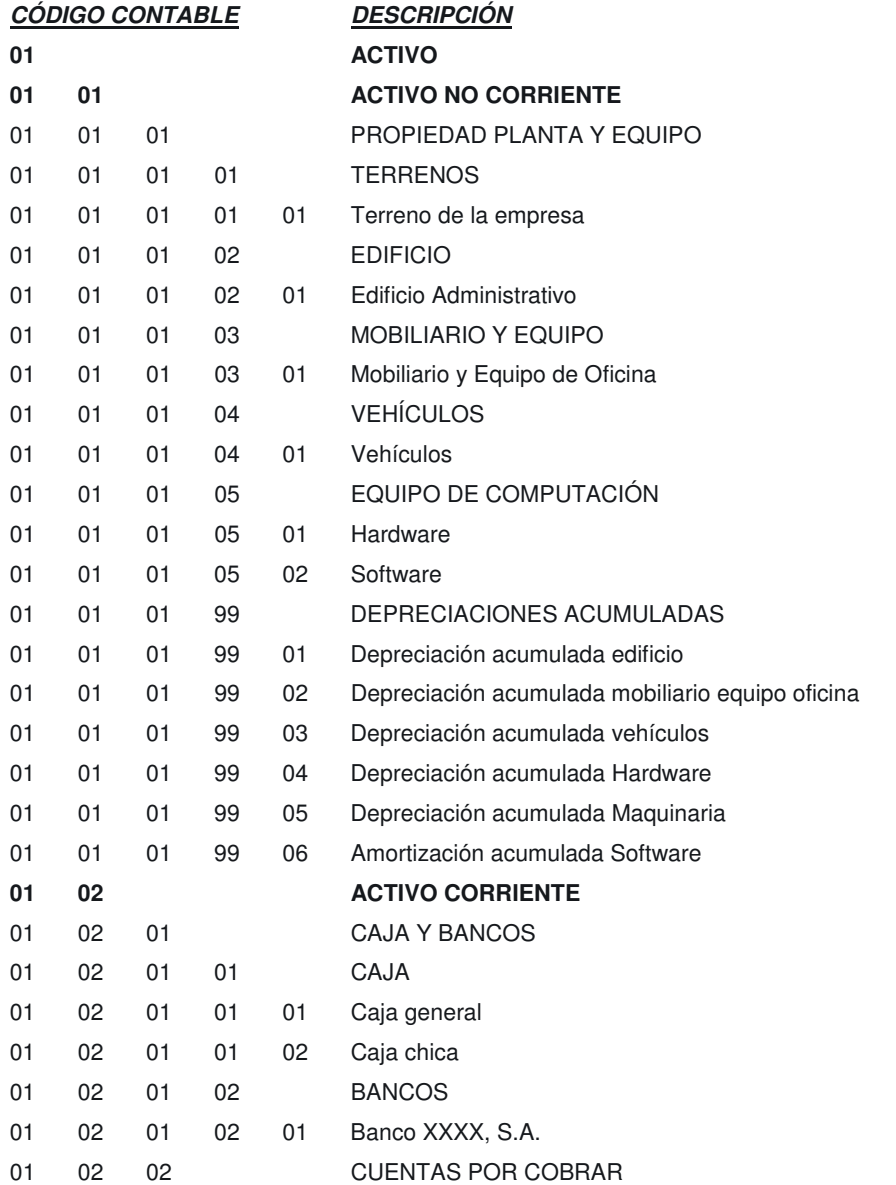
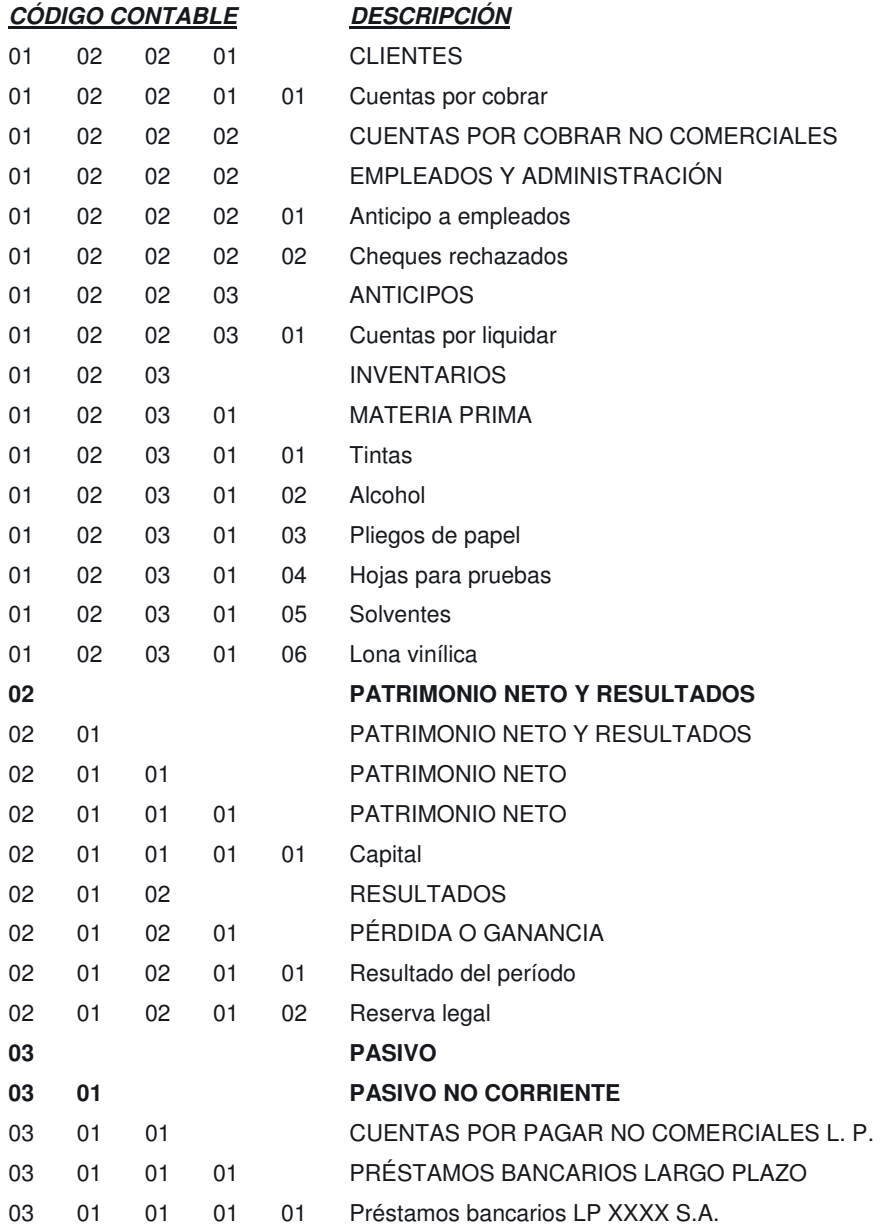

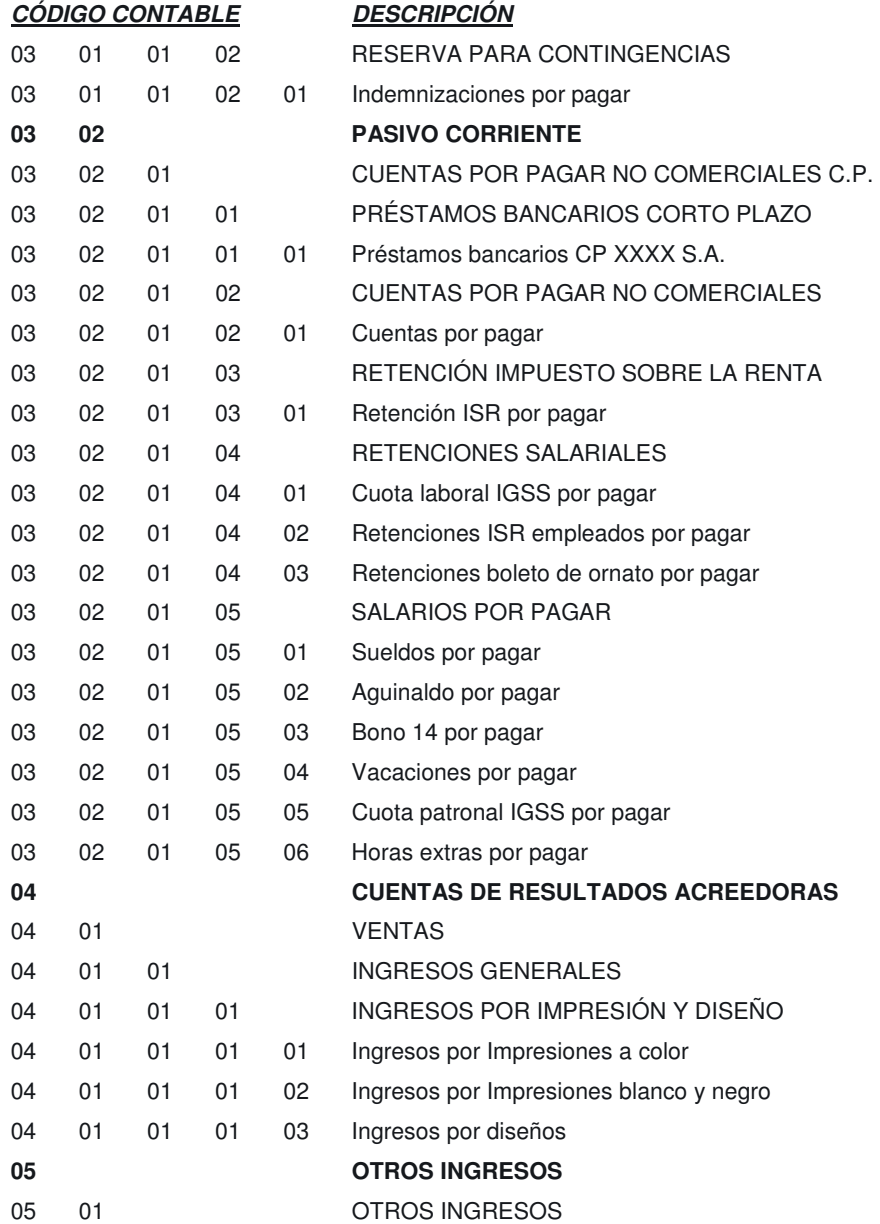

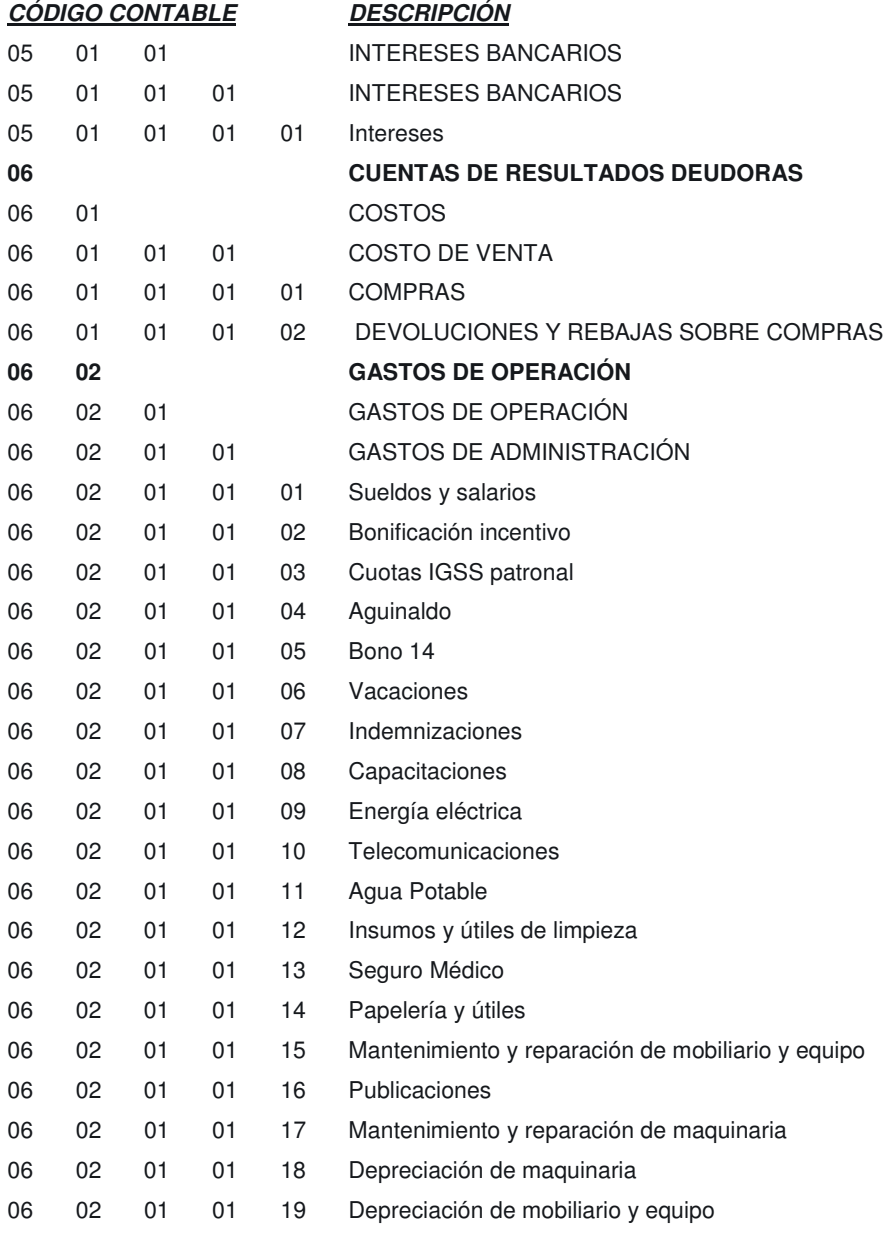

# *CÓDIGO CONTABLE**DESCRIPCIÓN* 06 02 01 01 20 Combustibles y lubricantes 06 02 01 01 21 Conserjería 06 02 01 01 22 Extracción de basura 06 02 01 01 23 Mantenimiento y reparación de Edificio 06 02 01 01 24 Depreciación de edificio 06 02 01 01 25 Depreciación de Vehículos 06 02 01 01 26 Depreciación de Hardware 06 02 01 01 27 Amortización de Software 06 02 01 01 28 Cuentas Incobrables 06 02 01 01 29 Impuestos y arbitrios 06 02 01 01 30 Multas **07 OTROS GASTOS**  07 01 OTROS GASTOS 07 01 01 COSTOS DE FINANCIAMIENTO 07 01 01 01 INTERESES BANCARIOS 07 01 01 01 01 Intereses

#### **4.6.5 Catálogo de Cuentas**

A continuación se detallan las cuentas contables que se utilizan para registrar las operaciones de la empresa Tu Punto de Impresión.

### **01 01 01 01 01 TERRENO DE LA EMPRESA**

#### **Definición:**

Esta subcuenta registra el valor del terreno sobre el cual está construida la empresa.

#### **Se carga:**

Con la partida de apertura del período y/o compra de terrenos.

#### **Se abona:**

Con la partida de cierre anual y/o venta de terrenos.

## **01 01 01 02 01 EDIFICIO ADMINISTRACIÓN**

## **Definición:**

En esta subcuenta, se registra el valor de la construcción de las oficinas de la empresa.

#### **Se carga:**

Con la partida de apertura del período y/o construcción de nuevos edificios.

### **Se abona:**

Con la partida de cierre anual y/o venta del edificio.

### **01 01 01 03 01 MOBILIARIO Y EQUIPO DE OFICINA**

## **Definición:**

En esta subcuenta, se registra el valor del mobiliario y equipo de las oficinas (sillas, escritorios, muebles de oficina y modulares).

### **Se carga:**

Con las compras de mobiliario y equipo de oficina.

### **Se abona:**

Al hacer el registro de bajas, ventas y/o en la partida de cierre anual.

## **01 01 01 04 01 VEHÍCULOS**

## **Definición:**

En esta subcuenta se registra el valor de los vehículos que son propiedad de la empresa.

### **Se carga:**

Con las compras de vehículos.

#### **Se abona:**

Al hacer el registro de bajas, venta y/o con la partida de cierre anual.

## **01 01 01 05 01 HARDWARE**

#### **Definición:**

En esta subcuenta se registra el valor del equipo físico de computación.

#### **Se carga:**

Con el valor de las compras del equipo adquirido, (mouse, teclado, monitor, etc.)

#### **Se abona:**

Al hacer el registro de las bajas, venta y/o con la partida de cierre anual.

## **01 01 01 05 02 SOFTWARE**

## **Definición:**

Conserva el valor del licenciamiento de software de computación.

#### **Se carga:**

Con el valor de la compra de licenciamiento para programas (Windows, Office y otras aplicaciones).

#### **Se abona:**

Al hacer el registro de las bajas, venta y/o con la partida de cierre anual.

## **01 01 01 99 01 DEPRECIACIÓN ACUMULADA EDIFICIO**

#### **Definición:**

En esta subcuenta, se registra el 5% de depreciación anual de la construcción.

#### **Se carga:**

Con el registro de la venta del edificio y/o la partida de cierre anual.

#### **Se abona:**

Con el 5% de depreciación anual y/o la partida de apertura del período.

## **01 01 01 99 02 DEPRECIACIÓN ACUMULADA MOBILIARIO Y EQUIPO**

#### **Definición:**

En esta subcuenta, se registra el 20% anual de depreciación del mobiliario y de las oficinas.

Al hacer el registro de bajas, venta y/o con la partida de cierre anual.

### **Se abona:**

Con el 20% de depreciación anual y/o con la partida de apertura del período.

### **01 01 01 99 03 DEPRECIACIÓN ACUMULADA VEHÍCULOS**

#### **Definición:**

En esta subcuenta se registra el 20% anual de depreciación de los vehículos de la empresa.

#### **Se carga:**

Al hacer el registro de bajas, venta y/o con la partida de cierre anual.

#### **Se abona:**

Con el 20 % de depreciación anual y/o con la partida de apertura del período.

## **01 01 01 99 04 DEPRECIACIÓN ACUMULADA HARDWARE**

#### **Definición:**

En esta subcuenta, se registra el 33.33% anual de depreciación del equipo físico de computación de la empresa.

### **Se carga:**

Al hacer el registro de bajas, venta y/o con la partida de cierre anual.

### **Se abona:**

Con el 33.33% de depreciación anual y/o con la partida de apertura del período.

## **01 01 01 99 05 DEPRECIACIÓN ACUMULADA MAQUINARIA**

#### **Definición:**

En esta subcuenta se registra el 20% anual de depreciación de la maquinaria de la empresa.

### **Se carga:**

Al hacer el registro de bajas, venta y/o con la partida de cierre anual.

### **Se abona:**

El 20 % de depreciación anual y/o con la partida de apertura del período.

## **01 01 01 99 06 AMORTIZACIÓN ACUMULADA SOFTWARE**

#### **Definición:**

En esta subcuenta, se registra el 10% anual de depreciación de los programas del equipo de cómputo.

#### **Se carga:**

Al hacer el registro de bajas ventas y/o con la partida de cierre anual.

#### **Se abona:**

Con el 10% de depreciación anual y/o con la partida de apertura del período.

### **01 02 01 01 01 CAJA GENERAL**

#### **Definición:**

Conserva el saldo del efectivo (billetes y monedas) de la empresa.

### **Se carga:**

Con el ingreso de efectivo y/o la partida de apertura del período contable.

#### **Se abona:**

Con la partida de cierre anual.

### **01 02 01 01 02 CAJA CHICA**

## **Definición:**

Subcuenta, que se emplea para sufragar gastos urgentes con su debido comprobante no mayores de Q300.00 (vales, recibos, pagares y facturas).

### **Se carga:**

Un fondo fijo y/o en la partida de apertura.

## **Se abona:**

Con la partida de cierre anual.

## **01 02 01 02 01 BANCOS.**

## **Definición:**

Conserva el saldo de los fondos o disponibles acreditados en el banco XXXX, S.A.

#### **Se carga:**

Con depósitos realizados en el banco, provenientes de todos los ingresos de la empresa.

### **Se abona:**

 Con egresos ordinarios, extraordinarios, liquidaciones de caja chica, compra de equipo, emisión de cheques y pagos varios.

### **01 02 02 01 01 CUENTAS POR COBRAR**

#### **Definición:**

Conserva el saldo de las cuentas por cobrar de los trabajos realizados que a corto plazo, se harán efectivos.

### **Se carga:**

Efectivo que se esperan recibir en una fecha determinada.

#### **Se abona:**

Recepción de efectivo o cheques, producto de cobro por prestación de servicios.

## **01 02 02 02 01 ANTICIPO A EMPLEADOS**

### **Definición:**

Conserva el saldo de los anticipos de sueldo otorgados a los trabajadores de la empresa.

#### **Se carga:**

Con los anticipos de sueldos que se otorgan a los trabajadores de la empresa.

#### **Se abona:**

Con la retención del anticipo que se practica al liquidar el sueldo del trabajador o en su defecto, a sus prestaciones.

#### **01 02 02 02 02 CHEQUES RECHAZADOS**

#### **Definición:**

Conserva el saldo de los cheques que han sido depositados en el banco y que por diversas razones el banco no aceptó.

Cheques que fueron depositados en la cuenta bancaria de la empresa y que, por diversas razones, el banco los rechazo.

### **Se abona:**

Recepción de efectivo o cheques del pagador de quien fue rechazado el depósito.

## **01 02 02 03 01 CUENTAS POR LIQUIDAR**

#### **Definición:**

Conserva los saldos de los anticipos otorgados por un concepto distinto a los anticipos a trabajadores y de gastos varios.

### **Se carga:**

Con los anticipos otorgados al proveedor para realizar la compra de un bien o servicio a favor de la empresa.

### **Se abona:**

Con la liquidación de las facturas de compra de bienes o servicios y con el reintegro del saldo de efectivo.

### **02 01 01 01 01 CAPITAL**

#### **Definición:**

En esta subcuenta se registra el monto que conformar el capital inicial.

### **Se carga:**

Con el capital emitido y/o partida de cierre.

#### **Se abona:**

Con el total del capital y/o partida de apertura.

## **02 01 02 01 01 RESULTADO DEL PERÍODO**

## **Definición:**

Contiene el total de ingresos menos gastos, excluyendo los componentes de otro resultado integral.

### **Se carga:**

Con el resultado del período vigente según su comportamiento.

### **Se abona:**

Con el resultado del período vigente según su comportamiento.

## **02 01 02 01 02 RESULTADO POR APLICAR**

## **Definición:**

En esta subcuenta se registra la ganancia o pérdida del período contable anterior, el cual está pendiente de aplicarse al patrimonio neto.

#### **Se carga:**

Con la partida de cierre del estado de resultados del período anterior y/o pago de dividendos.

#### **Se abona:**

Con la aplicación al Patrimonio neto del período anterior al vigente a reportar.

### **03 01 01 01 01 PRÉSTAMOS BANCARIOS LP XXXX, S.A**

#### **Definición:**

En esta cuenta se registra el monto de los préstamos bancarios a largo plazo vigentes con el banco XXXX, S.A.

### **Se carga:**

Con el pago de capital e intereses realizados.

### **Se abona:**

Con el desembolso del banco para con la empresa después de haber hecho el trámite legal y aplicación correspondiente.

## **03 01 01 02 01 INDEMNIZACIONES POR PAGAR**

## **Definición**

En esta subcuenta se registra la provisión mensual de indemnización de la planilla de la empresa.

#### **Se carga**

Con el pago que se realiza al momento de liquidar a un empleado.

### **Se abona**

Con el registro de la provisión mensual.

### **03 02 01 01 01 PRÉSTAMOS BANCARIOS CP XXXX, S.A.**

#### **Definición:**

En esta subcuenta se registra el monto de los préstamos bancarios que se convierten en corto plazo a ser pagados en el período vigente.

Con las amortizaciones realizadas y/o con la partida de cierre del período.

#### **Se abona:**

Conversión de préstamos bancarios largo plazo a préstamos bancarios Corto plazo por la naturaleza en la que será amortizada la deuda y/o partida de apertura del período.

#### **03 02 01 02 01 CUENTAS POR PAGAR NO COMERCIALES**

#### **Definición:**

En esta subcuenta se registra el monto de las cuentas por pagar por los gastos de operación del mes.

#### **Se carga:**

Con la emisión del cheque que cancela dicha cuenta por pagar.

#### **Se abona:**

Con el registro contable de la factura de compra.

### **03 02 01 03 01 RETENCIÓN ISR POR PAGAR**

#### **Definición:**

Conserva el monto de las retenciones de ISR del régimen de retención definitiva efectuadas por la adquisición de bienes y/o servicios cuando sean mayores o iguales a Q 2,800.00.

### **Se carga:**

Con el pago del impuesto en las cajas fiscales.

#### **Se abona:**

Con la retención de ISR por la compra de un bien y/o servicio.

### **03 02 01 04 01 CUOTA LABORAL IGSS POR PAGAR**

## **Definición:**

En esta subcuenta, se registra el monto de las retenciones de IGSS efectuadas a los trabajadores de la empresa.

### **Se carga:**

Con el pago de las contribuciones en las cajas del Instituto Guatemalteco de Seguridad Social.

#### **Se abona:**

Con las retenciones realizadas en la planilla del mes.

### **03 02 01 04 02 RETENCIONES ISR EMPLEADOS POR PAGAR**

## **Definición:**

En esta subcuenta, se registra el monto de las retenciones de ISR efectuadas a los trabajadores de la empresa.

### **Se carga:**

Con el pago de las contribuciones en las cajas fiscales.

### **Se abona:**

Con las retenciones realizadas en la planilla del mes.

### **03 02 01 04 03 RETENCIONES BOLETO DE ORNATO POR PAGAR**

#### **Definición:**

En esta subcuenta, se registra el monto de las retenciones del boleto de ornato realizada a los empleados de la empresa.

#### **Se carga:**

El pago de retenciones en las cajas de la Municipalidad que corresponda.

#### **Se abona:**

Las retenciones realizadas en la planilla del mes de enero.

## **03 02 01 05 01 SUELDOS POR PAGAR**

#### **Definición:**

En esta subcuenta, se registra la provisión de sueldos que se pagará al finalizar el mes, por liquidación o algún otro concepto.

### **Se carga:**

Con el pago del sueldo en mención.

#### **Se abona:**

Con el registro de la provisión.

## **03 02 01 05 02 AGUINALDO POR PAGAR**

### **Definición:**

Se registra la provisión mensual de aguinaldo de 8.33% de la planilla de trabajadores de la empresa.

Con el pago de dicha prestación, la cual se realiza en el mes de diciembre y en enero del siguiente año, o cuando se liquida a un empleado.

### **Se abona:**

Con el registro de la provisión mensual.

## **03 02 01 05 03 BONO 14 POR PAGAR**

#### **Definición:**

Se registra la provisión mensual de bono 14 de 8.33% de la planilla de trabajadores de la empresa.

#### **Se carga:**

Con el pago de dicha prestación, la cual se realiza en el mes de julio o cuando se liquida a un empleado.

#### **Se abona:**

Con el registro de la provisión mensual.

## **03 02 01 05 04 VACACIONES POR PAGAR**

#### **Definición:**

En esta subcuenta se registra la provisión de 4.66% de vacaciones que se les deben pagar a los trabajadores que sean liquidados y que no las hayan gozado.

#### **Se carga:**

Con el pago que se realiza únicamente en liquidación.

### **Se abona:**

Con el registro de la provisión mensual.

### **03 02 01 05 05 CUOTA PATRONAL IGSS POR PAGAR**

#### **Definición:**

En esta subcuenta, se registra la provisión del 12.67% de la cuota patronal IGSS que se calcula de la planilla de los trabajadores de la empresa.

### **Se carga:**

Con el pago que se realiza en las cajas del Instituto Guatemalteco de Seguridad Social.

#### **Se abona:**

El registro de la provisión mensual.

## **04 01 01 01 01 INGRESOS POR IMPRESIÓN A COLOR**

### **Definición:**

En esta subcuenta, se registran el monto devengado por concepto de impresión a color.

#### **Se carga:**

Con la partida del cierre de ingresos del período contable.

#### **Se abona:**

Con la emisión del recibo de ingresos.

#### **04 01 01 01 02 INGRESOS POR IMPRESIÓN BLANCO Y NEGRO**

#### **Definición:**

En esta subcuenta, se registran el monto devengado por concepto de impresión en blanco y negro.

Con la partida del cierre de ingresos del período contable.

### **Se abona:**

Con la emisión del recibo de ingresos.

### **04 01 01 01 03 INGRESOS POR DISEÑO**

#### **Definición:**

En esta subcuenta, se registran el monto devengado por concepto de diseños de artes para todo tipo de impresión para tarjetas de presentación, volantes, trifoliares, afiches, logos, facturas, recibos, y mantas vinílicas.

#### **Se carga:**

Con la partida del cierre de ingresos del período contable.

### **Se abona:**

Con la emisión del recibo de ingresos.

### **05 01 01 01 01 OTROS INGRESOS**

#### **Definición:**

Este es uno de los rubros principales que contiene el saldo de otros ingresos, que no son del giro habitual de la empresa.

#### **Se carga:**

Con la elaboración de la partida del cierre de ingresos del período contable.

## **Se abona:**

Con el registro de la nota de crédito del banco.

### **06 01 01 01 01 COMPRAS**

#### **Definición:**

En esta subcuenta se registran las compras realizadas por la empresa.

#### **Se carga:**

Con el importe del gasto a registrar.

#### **Se abona:**

Con el saldo al cierre del ejercicio.

#### **06 01 01 01 02 DEVOLUCIONES Y REBAJAS SOBRE COMPRAS**

#### **Definición:**

En esta subcuenta se registran las devoluciones y rebajas sobre las compras realizadas a la empresa.

### **Se carga:**

Con el importe del gasto a registrar.

#### **Se abona:**

Con el saldo al cierre del ejercicio.

## **06 02 01 01 01 SUELDOS Y SALARIOS**

#### **Definición:**

En esta subcuenta, se registran los sueldos y salarios de la planilla de trabajadores de la empresa.

### **Se carga:**

Con el registro del pago de la planilla del mes.

#### **Se abona:**

Con la elaboración de la partida del cierre de egresos del período contable.

## **06 02 01 01 02 BONIFICACIÓN INCENTIVO**

### **Definición;**

En esta subcuenta, se registra la bonificación incentivo que se le paga mensualmente a cada empleado por laborar en la empresa, de acuerdo a lo establecido en el Decreto Número 37-2001 del Congreso de la República.

#### **Se carga:**

Con el registro de la planilla del mes.

#### **Se abona:**

Con la elaboración de la partida del cierre de egresos del período contable.

## **06 02 01 01 03 CUOTA IGSS PATRONAL**

#### **Definición**

En esta subcuenta se registra la cuota IGSS que le corresponde pagar a la empresa, la cual asciende al 12.67% sobre los salarios de los trabajadores.

#### **Se carga:**

Con el registro de la planilla del mes.

#### **Se abona:**

Con la elaboración de la partida del cierre de egresos del período contable.

### **06 02 01 01 04 AGUINALDO**

#### **Definición:**

En esta subcuenta se registra el gasto de la provisión mensual de aguinaldo, el cual representa el 8.3333% de los sueldos y salarios de los trabajadores.

### **Se carga;**

Con el registro de la planilla del mes.

### **Se abona:**

Con la elaboración de la partida del cierre de egresos del período contable.

## **06 02 01 01 05 BONO 14**

### **Definición:**

En esta subcuenta se registra el gasto de la provisión mensual de Bono 14, el cual representa el 8.3333% de los sueldos y salarios de los trabajadores.

#### **Se carga:**

Con el registro de la planilla del mes.

#### **Se abona:**

Con la elaboración de la partida del cierre de egresos del período contable.

### **06 02 01 01 06 VACACIONES**

#### **Definición:**

En esta subcuenta se registra el gasto de la provisión mensual de vacaciones, el cual representa el 4.1667% de los sueldos y salarios de los trabajadores.

Con el registro de la planilla del mes.

### **Se abona:**

Con la elaboración de la partida del cierre de egresos del período contable.

### **06 02 01 01 07 INDEMNIZACIONES**

#### **Definición:**

En esta subcuenta se registra el gasto de la provisión mensual de indemnizaciones, el cual representa el 16.6666% de los sueldos y salarios de los trabajadores.

#### **Se carga:**

Con el registro de la planilla del mes.

#### **Se abona:**

Con la elaboración de la partida del cierre de egresos del período contable.

### **06 02 01 01 08 CAPACITACIONES**

#### **Definición:**

En esta subcuenta, se registra el gasto en capacitaciones a trabajadores, directivos y equipos de trabajo.

#### **Se carga:**

Al hacer el registro de la factura de las capacitaciones recibidas.

## **Se abona:**

Con la elaboración de la partida del cierre de egresos del período contable.

## **06 02 01 01 09 ENERGÍA ELÉCTRICA**

#### **Definición:**

En esta subcuenta, se registra el gasto de energía eléctrica consumida.

### **Se carga:**

Con el registro de la factura de gasto.

#### **Se abona:**

Con la elaboración de la partida del cierre de egresos del período contable.

#### **06 02 01 01 10 TELECOMUNICACIONES**

#### **Definición:**

En esta subcuenta, se registra el gasto por concepto de servicio telefónico.

#### **Se carga:**

Con el registro de la factura de gasto.

#### **Se abona:**

Con la elaboración de la partida del cierre de egresos del período contable.

### **06 02 01 01 11AGUA POTABLE**

#### **Definición:**

En esta subcuenta, se registra el gasto por el consumo de agua potable.

### **Se carga:**

Con el registro de la factura de gasto.

#### **Se abona:**

Con la elaboración de la partida del cierre de egresos del período contable.

## **06 02 01 01 12 INSUMOS Y ÚTILES DE LIMPIEZA**

## **Definición:**

En esta subcuenta, se registra la compra de desinfectantes, limpiadores, trapeadores, escobas y toda clase de insumos necesarios para mantener el aseo en las instalaciones.

#### **Se carga:**

Con el registro de la factura de compra.

#### **Se abona:**

Con la elaboración de la partida del cierre de egresos del período contable.

## **06 02 01 01 13 SEGURO MÉDICO**

## **Definición:**

En esta subcuenta, se registran los gastos por concepto de seguro médico de los trabajadores.

### **Se carga:**

Con el registro de la factura del gasto.

#### **Se abona:**

Con la elaboración de la partida del cierre de egresos del período contable.

## **06 02 01 01 14 PAPELERÍA Y ÚTILES**

#### **Definición:**

En esta subcuenta, se registra la compra de hojas, lapiceros, tinta y toda clase de bienes fungibles necesarios para el desarrollo de las actividades.

#### **Se carga:**

Con el registro de la factura de compra.

### **Se abona:**

Con la elaboración de la partida del cierre de egresos del período contable.

## **06 02 01 01 15 MANTENIMIENTO Y REPARACIÓN DE MOBILIARIO Y EQUIPO**

### **Definición:**

En esta subcuenta, se registran los gastos por concepto de reparaciones, retoques y mantenimiento del mobiliario de la empresa.

#### **Se carga:**

Con el registro de la factura del gasto.

#### **Se abona:**

Con la elaboración de la partida del cierre de egresos del período contable.

#### **06 02 01 01 16 PUBLICACIONES**

#### **Definición:**

En esta subcuenta, se registran los gastos que se realizan por concepto de publicaciones de anuncios en: periódicos, revistas y otros medios de comunicación.

Con el registro de la factura del gasto.

### **Se abona:**

Con la elaboración de la partida del cierre de egresos del período contable.

## **06 02 01 01 17 MANTENIMIENTO Y REPARACIÓN DE MAQUINARIA**

#### **Definición:**

En esta subcuenta, se registran los gastos por concepto de reparaciones y mantenimiento de maquinaria.

#### **Se carga:**

Con el registro de la factura del gasto.

#### **Se abona:**

Con la elaboración de la partida del cierre de egresos del período contable.

## **06 02 01 01 18 DEPRECIACIÓN DE MAQUINARIA**

#### **Definición:**

En esta subcuenta, se registra anualmente el 10% de la depreciación de la maquinaria de impresión de la empresa.

### **Se carga:**

Con el registro mensual de depreciaciones.

### **Se abona:**

Con la elaboración de la partida del cierre de egresos del período contable.

## **06 02 01 01 19 DEPRECIACIÓN DE MOBILIARIO Y EQUIPO**

#### **Definición:**

En esta subcuenta, se registra anualmente el 20% de depreciación del valor de escritorios, sillas, archivos y de más mobiliario de la empresa.

### **Se carga:**

Con el registro mensual de depreciaciones.

#### **Se abona:**

Con la elaboración de la partida del cierre de egresos del período contable.

## **06 02 01 01 20 COMBUSTIBLES Y LUBRICANTES**

#### **Definición**

En esta subcuenta, se registra la compra de combustible y aceites para el funcionamiento de los vehículos.

### **Se carga:**

Con el registro de la factura de compra.

#### **Se abona:**

Con la elaboración de la partida del cierre de egresos del período contable.

### **06 02 01 01 21 CONSERJERÍA**

### **Definición:**

En esta subcuenta, se registra el gasto por servicio de limpieza del edificio, oficinas.

Con el registro de la factura del gasto.

### **Se abona:**

Con la elaboración de la partida del cierre de egresos del período contable.

### **06 02 01 01 22 EXTRACCIÓN DE BASURA**

## **Definición:**

En esta subcuenta, se registra el gasto por servicio de extracción de basura.

### **Se carga:**

Con el registro de la factura del gasto.

### **Se abona:**

Con la elaboración de la partida del cierre de egresos del período contable.

## **06 02 01 01 23 MANTENIMIENTO Y REPARACIÓN DE EDIFICIO**

## **Definición:**

En esta subcuenta, se registran los gastos por concepto de mantenimiento y reparaciones del edificio, su sistema eléctrico y drenajes.

#### **Se carga:**

Con el registro de la factura del gasto.

### **Se abona:**

Con la elaboración de la partida del cierre de egresos del período contable.

## **06 02 01 01 24 DEPRECIACIÓN DE EDIFICIO**

#### **Definición:**

En esta subcuenta, se registra anualmente el 5% de depreciación del valor de la construcción del edificio.

### **Se carga:**

Con el registro mensual de depreciaciones.

### **Se abona:**

Con la elaboración de la partida del cierre de egresos del período contable.

## **06 02 01 01 25 DEPRECIACIÓN DE VEHÍCULOS**

### **Definición:**

En esta subcuenta, se registra anualmente el 20% de depreciación del valor de los vehículos que de la empresa.

### **Se carga:**

Con el registro mensual de depreciaciones.

#### **Se abona:**

Con la elaboración de la partida del cierre de egresos del período contable.

## **06 02 01 01 26 DEPRECIACIÓN DE HARDWARE**

### **Definición:**

En esta subcuenta, se registra anualmente el 33.33% de depreciación del valor del equipo de computación.

Con el registro mensual de depreciaciones.

### **Se abona:**

Con la elaboración de la partida del cierre de egresos del período contable.

## **06 02 01 01 27 AMORTIZACIÓN DE SOFTWARE**

#### **Definición:**

En esta subcuenta, se registra anualmente el 10% de depreciación del valor del software.

#### **Se carga:**

Con el registro mensual de las amortizaciones.

#### **Se abona:**

Con la elaboración de la partida del cierre de egresos del período contable.

### **06 02 01 01 28 CUENTAS INCOBRALES**

#### **Definición:**

En esta subcuenta, se registran las cuentas incobrables gasto generadas en un período correspondiente, dicho monto corresponde a un gasto del 3% del total de las cuentas por cobrar.

#### **Se carga:**

Con el registro y reconocimiento del gasto.

## **Se abona:**

Con la elaboración de la partida del cierre de gastos del período contable.

### **06 02 01 01 29 MPUESTOS Y ARBITRIOS**

#### **Definición:**

En esta subcuenta, se registra el impuesto de circulación de vehículos, cuotas por permiso municipal y de remodelación del edificio.

#### **Se carga:**

Con el registro de los recibos de pago efectuados.

#### **Se abona:**

Con la elaboración de la partida del cierre de egresos del período contable.

#### **06 02 01 01 30 MULTAS**

### **Definición:**

En esta subcuenta se registran los gastos por multas municipales, de la DIACO, de tránsito, etc.

#### **Se carga:**

Con el registro de los recibos de pago efectuados.

#### **Se abona:**

Con la elaboración de la partida del cierre de egresos del período contable.

#### **07 01 01 01 01 INTERESES**

#### **Definición:**

En esta subcuenta se registran los intereses pagados por los préstamos bancarios adquiridos.

#### **Se carga:**

Con el registro de la nota de débito del banco.

### **Se abona:**

Con la elaboración de la partida del cierre de gastos del período contable.

#### **4.6.6 Políticas y Procedimientos Contables**

Se refiere a las políticas contables, que son necesarias para la organización y delegación de funciones. Con el que se pretende que se realicen tareas necesarias para el logro de los objetivos trazados.

Se debe de contar con un manual de políticas que contengan lineamientos para ventas, créditos, compras, caja, asientos contables, cuentas incobrables, prestaciones laborales, entre otras.

#### **Base de registro y presentación de estados financieros**

La información financiera se presentará con base a la Norma Internacional de Información Financiera para Pequeñas y Medianas Entidades, la base contable a utilizar será la de acumulación o devengo, donde los ingresos y los correspondientes activos se reconocerán cuando se devenguen y no cuando se reciben, los gastos y pasivos serán reconocidos cuando se incurren y no cuando se paguen.

Al final del ejercicio fiscal se elaboraran los estados financieros básicos: Estado de Situación Financiera, Estado de Resultado Integral, Estado de Flujo de Efectivo, Estado de Cambios en el Patrimonio y las Notas Explicativas en las que se incluirán un resumen de las políticas contables más significativas.

El Estado de Flujos de Efectivo se elaborará bajo el Método directo.

### **Unidad monetaria**

La información financiera y los estados financieros se expresarán en quetzales (Q), de acuerdo a la Ley Monetaria vigente.

#### **Operaciones en moneda extranjera**

Las transacciones en moneda extranjera se evaluarán a la tasa de cambio promedio vigente a la fecha de la operación según publicación del Banco de Guatemala.

#### **Corrección de errores**

La empresa de artes gráficas corregirá los errores de períodos anteriores de forma retroactiva contra el saldo inicial de excedentes no distribuibles, en los primeros Estados Financieros formulados después de haberlos descubierto; re expresando la información comparativa para el período o periodos anteriores en los que se originó el error, o si el error ocurrió con anterioridad al período más antiguo para el que se presenta información, re-expresando los saldos iníciales de activos, pasivos y patrimonio neto para dicho periodo.

#### **Políticas de crédito**

Para la solicitud de un crédito el encargado será únicamente el propietario de la empresa de artes gráficas Tu Punto de Impresión. Y para otorgar crédito a los clientes el encargado será de igual manera el propietario de la empresa.

#### **Políticas de manejo de fondos**

Es beneficioso desarrollar control en lo referente a manejo de fondos, se enfoca necesariamente al personal involucrado en el control de ingresos y salidas de efectivo. Los controles efectivos en caja general son las conciliaciones bancarias, contar con dos personas en la autorización de cheques, cotejar los pagos con el saldo final de los créditos.

La caja chica será de Q2,000.00 con los que se cubrirán gastos de Q200.00 o menos con su respectiva factura a nombre de la empresa para que esta pueda ser liquidada.

#### **Cuentas y documentos por cobrar**

Se registrará al costo de transacción los préstamos de los asociados, anticipo o préstamo a empleados, anticipo a proveedores, intereses y documentos por cobrar; dado que tales deudas representan el movimiento del efectivo a corto y largo plazo, los cuales constituyen un derecho a favor de la empresa.

### **Cuentas incobrables**

La administración de la empresa de artes gráficas determinará un porcentaje sobre los saldos de las cuentas por cobrar de aquellas cuentas de cobro dudoso de acuerdo a su antigüedad con el propósito de cubrir las posibles pérdidas que originen estas cuentas, disminuyendo la utilidad del respectivo período en que estas cuentas se declaran como incobrables, por el aumento del gasto.

#### **Propiedades planta y equipo**

Los elementos de propiedades, planta y equipo se reconocerán al costo, sea este de adquisición, construcción o fabricación, incluirán el precio de adquisición, honorarios legales, aranceles de importación, los costos del desmantelamiento o retiro del elemento y todos los costos directamente atribuibles a la ubicación del activo en el lugar y condiciones necesarias para que pueda operar de forma prevista por la gerencia. Las mejoras se aumentarán al valor en libros del activo cuando estos deriven beneficios económicos futuros, adicionales a los originalmente evaluados.

Los bienes de la propiedad, planta y equipo se medirán tras su reconocimiento inicial al costo menos la depreciación acumulada y el importe acumulado de las pérdidas por deterioro del valor.
#### **Método de depreciación**

La depreciación de los bienes de la propiedad, planta y equipo se determinará con base al deterioro real del activo o en su efecto por medio del método de depreciación lineal (equivalente al método legal), sin considerar un valor residual, con el objetivo de distribuir sistemáticamente y en forma consistente el costo de los bienes en su vida útil estimada.

#### **Activos intangibles**

Los activos intangibles (software) utilizados por la empresa de artes gráficas se reconocerán al costo, se medirán posteriormente el costo menos la amortización y el importe acumulado de las pérdidas por deterioro del valor.

# **Amortización activos intangibles**

La empresa de artes gráficas distribuirá la amortización de un activo intangible de forma sistemática a lo largo de su vida útil. El cargo de amortización de cada periodo se reconocerá como un gasto. Será amortizado con el método lineal, cuando el intangible sea utilizado.

#### **Reconocimiento de costos y gastos**

Los gastos por intereses se reconocerán sobre la base del método del interés efectivo y se incluirán en los costos financieros.

#### **Políticas de prestaciones laborales**

El beneficio a empleados será a corto plazo el cual comprende el período de doce meses, tales como: sueldos, salarios, horas extras, bonificaciones, aguinaldo, vacaciones y bono 14. Y beneficios post empleo que son los que se pagan después de finalizar la relación laboral, tales como: indemnizaciones.

A continuación se describe las prestaciones laborales que está sujeta la empresa de artes gráficas de acuerdo a la legislación laboral vigente.

- a) **Indemnización:** Todo patrono queda obligado al pago a sus trabajadores de una indemnización por el tiempo servido equivalente a un mes de salario, por cada año de servicio continuo o en forma proporcional al tiempo trabajado.
- b) **Vacaciones:** Todo trabajador tiene derecho a un período de quince días de vacaciones remuneradas después de cada año de trabajo continuo.
- c) **Aguinaldo:** Queda obligado de otorgar a los trabajadores anualmente el concepto de aguinaldo, el equivalente al 100% del sueldo ordinario mensual, que estos devenguen por un año de servicio continuo.
- d) **Bonificación Anual Decreto Número 42-92:** Es obligación del pago a cada trabajador de una bonificación anual equivalente a un salario o sueldo ordinario que devengue el trabajador. La bonificación anual será equivalente al 100% del salario o sueldo ordinario devengado por el trabajador en un mes.
- e) **Bonificación Decreto Número 37-2001:** Todo trabajador tiene derecho a percibir Q.250.00 mensual con el objeto de estimular y aumentar su productividad y eficiencia.

### **Reconocimiento de documentos por pagar**

Los documentos por pagar podrán ser de corto y largo plazo, se reconocerán a su valor nominal.

# **Reconocimiento de ingresos ordinarios**

Se reconocerán como ingresos ordinarios todos aquellos que la empresa de artes gráficas obtiene por la realización de su actividad principal.

## **Reconocimiento de ingresos y egresos extraordinarios**

La empresa de artes gráficas reconocerá como ingresos extraordinarios todos aquellos que se origen por actividades que no son del giro normal de la empresa.

## **Notas a los Estados Financieros**

Las notas a los estados financieros, que forman parte integral de los mismos, serán reveladas de conformidad a las líneas que se presenten en los estados financieros (Renglones o Cuentas) y las políticas contables más significativas.

## **Forma en que se llevará la contabilidad**

La contabilidad se llevará de forma automatizada, en hojas foliadas habilitadas por la Superintendencia de Administración tributaria (SAT).

### **Libros Principales y Auxiliares**

Deben ser habilitados por la Superintendencia de Administración tributaria los cuales son:

Libros principales: diario, inventario, mayor, estados financieros.

Libros auxiliares: Libro de compras y libro de ventas.

## **Forma de registro en los libros**

## **Libro Diario**

Libro que registra el movimiento económico que realiza la empresa durante el mes. Utilizando el sistema de partida doble.

# **Libro de Inventario**

Se registra el detalle de los activos, pasivos, capital y reservas de la empresa.

# **Libro Mayor**

Se registraran en forma separada por cada cuenta de mayor, los cargos, abonos y saldos que se reflejaran en el balance.

### **Libro de Balances**

Presenta el saldo de las cuentas deudoras y acreedoras; elaborándose en esté al final de cada periodo fiscal los estados financieros.

## **Libro de Estados Financieros**

Servirá para anotar anualmente los estados financieros básicos, que son: Estado de Situación Financiera, Estado de Resultados Integral, Estado de Flujos de Efectivo, Estado de Cambios en el Patrimonio, ejercicio económico.

# **Libro de Compras**

Libro donde se registran los principales datos de las facturas de las compras o servicios recibidos, con el fin de determinar el IVA crédito.

# **Libro de Ventas**

Libro donde se registran los principales datos de las facturas de las ventas y servicios prestados, con el fin de determinar el IVA débito.

#### **Comprobantes fundamentales**

Recibo de Caja o de ingresos: Documento base para la contabilización de las operaciones consideradas como entradas de dinero por cualquier fuente o concepto, detalla fecha, nombre, concepto, cantidad, código contable y firma del responsable.

Comprobantes de egresos: Documento base para el registro de egresos, registra los egresos efectuados por cualquier concepto mediante la emisión de cheques o pagos en efectivo, detalla fecha, nombre, cantidad concepto del pago, datos de cuenta y cheque, codificación contable, elaborado, revisado, autorizado y recibido.

Comprobantes de Diario: Documento utilizado para contabilizar en forma de resumen las operaciones internas entre cuentas como depreciaciones, amortización, cálculo de reserva, liquidación de cuentas, etc. Detalla fechas, numero de partida, códigos contables, nombre de las cuentas, concepto de las operaciones, registro, elaborado.

#### **Anticipo a empleados**

Los empleados podrán optar por un anticipo de su salario hasta un máximo del 75%, y este será otorgado en caso de emergencia comprobable, pagando el mismo en un máximo de seis cuotas o en su defecto con las prestaciones del empleado.

#### **Autorización de comprobantes**

La persona que podrá autorizar y registrar los comprobantes es el contador o en su defecto lo establecido en el manual de control que defina la administración.

# **Archivo de documentación contable**

El archivo de los comprobantes de diario y los documentos de respaldo se llevará en forma correlativa de fecha y número, en cartones archivados anualmente o quincenalmente, de acuerdo al volumen.

## **4.6.7 Jornalización**

En esta parte del manual se muestra la manera de registrar las partidas contables más comunes y de giro normal de la empresa de artes gráficas Tu Punto de Impresión, cabe mencionar que la base contable que se está aplicando es el método de la partida doble, es decir no hay cargo sin su debido abono.

# **Registro de ingresos**

Para preparar la partida contable de ingresos, es necesario tener a la vista la documentación de soporte, constituida por los depósitos a cuenta realizados. Se carga la cuenta activo "Banco XXXX, S.A." con el monto total de los depósitos y/o recibos y posteriormente, se abonan las cuentas de ingresos según las entradas que perciba la empresa de artes gráficas Tu Punto de Impresión.

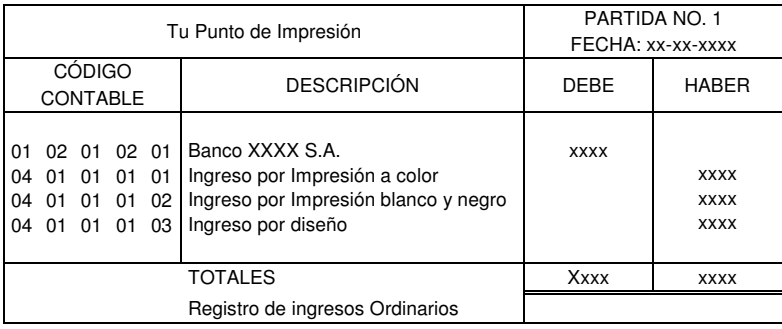

#### **Registro para gastos de operación**

Para registrar los gastos de operación, es necesario contar con las facturas contables que respalden la adquisición de bienes y servicios recibidos por la empresa de artes gráficas Tu Punto de Impresión, las cuales deben ser destinadas para el cumplimiento de los fines de la entidad. Según el tipo de gasto que se realice, así será la cuenta contable que se cargará para registrarlo, considerando el monto total de las facturas; así mismo, se abonará la cuenta de pasivo "Cuentas por pagar no comerciales", para registrar la obligación, que posteriormente, se liquidará.

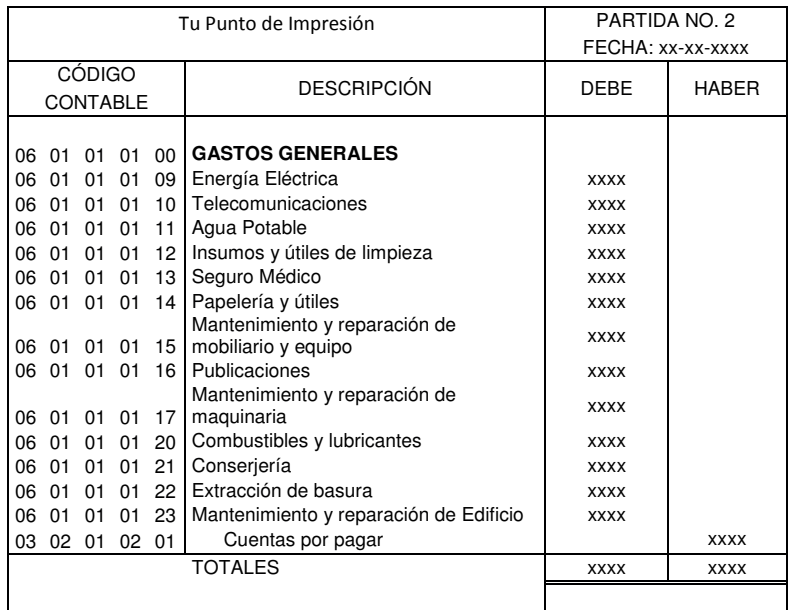

### **Registro para compra de bienes y/o servicios efectuando retención de ISR**

Para registrar la adquisición de bienes y/o servicios efectuando retención de ISR es necesario contar con la factura contable que respalde la operación, los cuales deben ser destinados para el cumplimiento de los fines de la entidad.

Según el tipo de compra que se realice, así será la cuenta contable que se carga para registrarla, considerando el monto total de la factura. Posteriormente, se abona la cuenta "Retenciones ISR por pagar", constituido por 6% sobre el valor de la factura sin el IVA, así como también el rubro "Cuentas por pagar no comerciales", para registrar la obligación, el cual está constituido por el valor total de la factura menos el monto de la retención ISR.

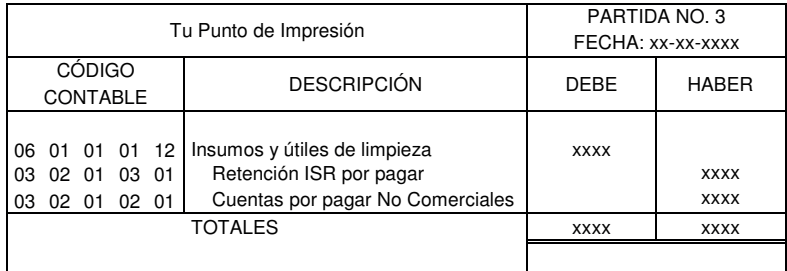

## **Registro de compra de bienes y/o servicios emitiendo factura especial**

Cuando sea necesario adquirir bienes y/o servicios de un proveedor que no está inscrito como contribuyente ante la SAT, es necesario emitir una factura especial que respalde la transacción. Según el tipo de compra que se realice, así es la cuenta contable que se carga para registrar el gasto, considerando el monto total de la factura. Posteriormente, se realizan las siguientes retenciones:

Se abona la cuenta "Retenciones ISR por pagar", constituido por la renta presunta que está constituida por el 6% del valor total de la factura menos el IVA.

Se abona la cuenta "Retenciones IVA por pagar" constituido por el 12% del valor total de la factura sin el IVA. Finalmente, se abona la cuenta "Cuentas por pagar no comerciales" para registrar la obligación contraída, la cual está integrada por el valor total de la factura menos las retenciones de ISR e IVA.

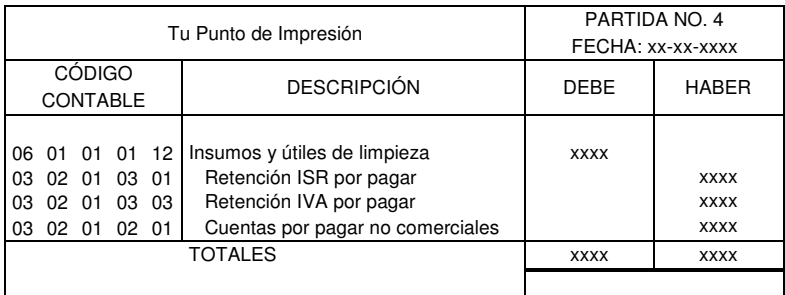

### **Registro mensual de salarios**

Para registrar la partida de salarios, es necesario contar con la información que revele el salario y bonificación mensual que devenga cada trabajador. Derivado de ello se registra contablemente, los siguientes gastos patronales:

Se cargan las cuentas "Sueldos y salarios" y "Bonificación Incentivo" con los valores indicados por la Dirección Administrativa. Se carga la cuenta "Cuota IGSS Patronal" y se abona "Cuota Patronal IGSS por pagar", con el 12.67% del total de salarios ordinarios.

Se carga la cuenta "Aguinaldo gasto" y se abona "Aguinaldo por pagar" con el 8.3333% del total de salarios pagados. Se carga la cuenta "Bono 14 gasto" y se abona "Bono 14 por pagar" con el 8.3333% del total de salarios pagados.

Se carga la cuenta "Vacaciones gasto" y se abona "Vacaciones por pagar" con el 4.1667% del total de salarios pagados.

Se carga la cuenta "Indemnizaciones gasto" y se abona "Indemnizaciones por pagar" con el 16.6666% del total de salarios pagados.

Posteriormente, se registran contablemente les siguientes retenciones:

Se abona la cuenta "Retenciones IGSS por pagar", con el 4.83% del total de salarios ordinarios.

Se abona la cuenta "Retenciones ISR empleados por pagar", con el valor calculado según lo indicado en el artículo 67 al 73, de la ley de actualización tributaria, y para efecto seguir la legislación aplicable según Decreto 10-2012 del Congreso de la República de Guatemala.

Únicamente en el mes de enero de cada año se abona la cuenta "Retenciones boleto de ornato por pagar", con el monto que cada empleado debe pagar a la Municipalidad que corresponda por concepto de boleto de ornato.

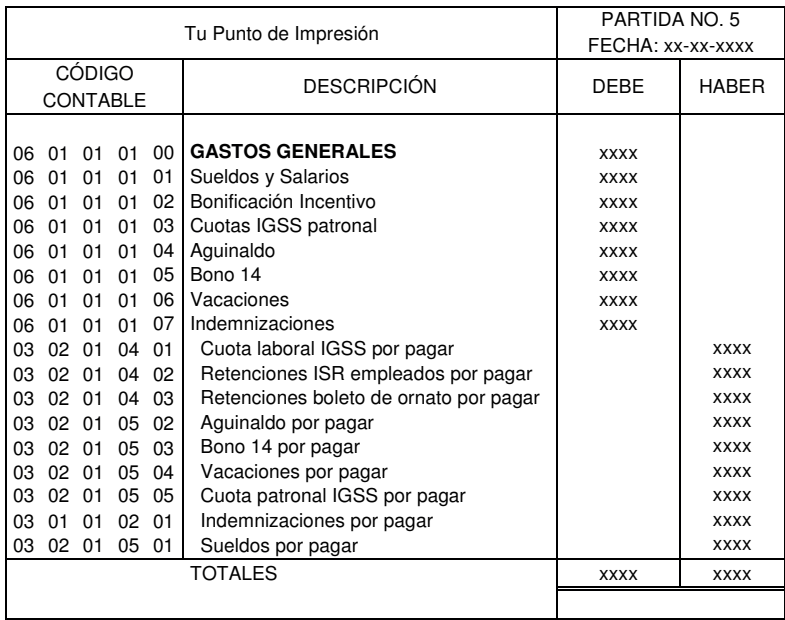

## **Registro mensual de depreciaciones**

Para registrar la partida mensual de depreciaciones, es necesario considerar todos aquellos activos tales como Propiedad y Equipo que no se han depreciado totalmente. A cada rubro se le aplica el porcentaje anual establecido por el libro I de la ley de actualización tributaria y posteriormente, se divide dentro de 12 para establecer la depreciación mensual, conforme política de la empresa.

Depreciación anual de edificios 5%; Depreciación anual de vehículos 20%; Depreciación anual de mobiliario y equipo de aulas 20%; Depreciación anual de mobiliario y equipo de oficina 20%; Depreciación anual de Maquinaria 20%; Depreciación anual de Hardware 33.33%; Depreciación anual de Software 10%, de acuerdo al artículo 28 del libro I, de la ley de actualización tributaria Decreto 10-2012 del Congreso de la República.

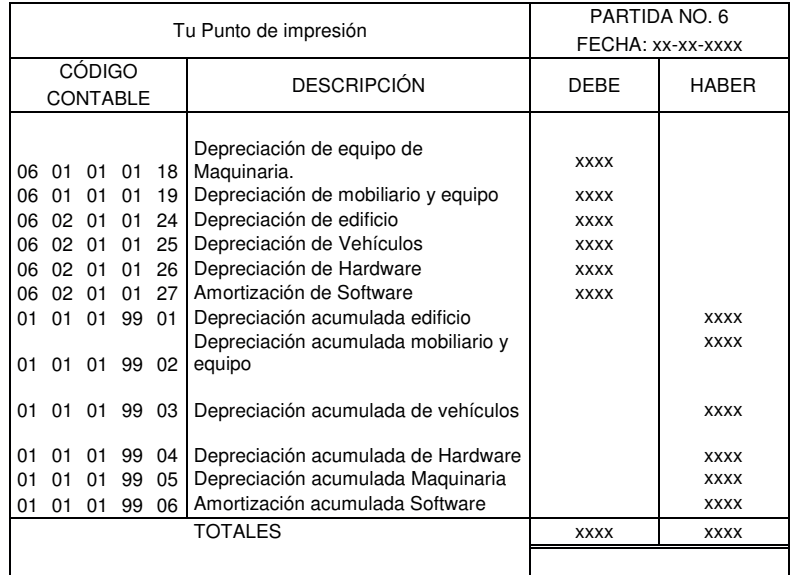

# **4.6.8 Modelos de Estados Financieros**

**ACTIVO** 

Se presentan los modelos de estados financieros de acuerdo a la NIIF para las PYMES.

# **4.6.8.1 Modelo de estado de Situación Financiera**

# **TU PUNTO DE IMPRESIÓN ESTADO DE SITUACIÓN FINANCIERA AL 31 DE DICIEMBRE DE 201X EXPRESADO EN QUETZALES**

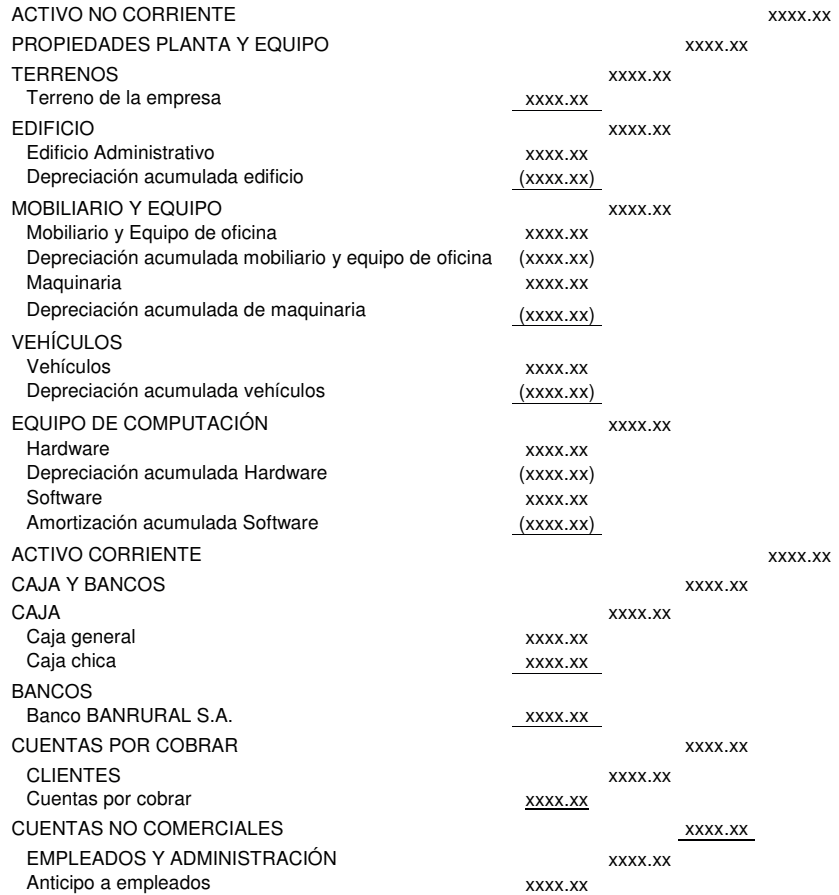

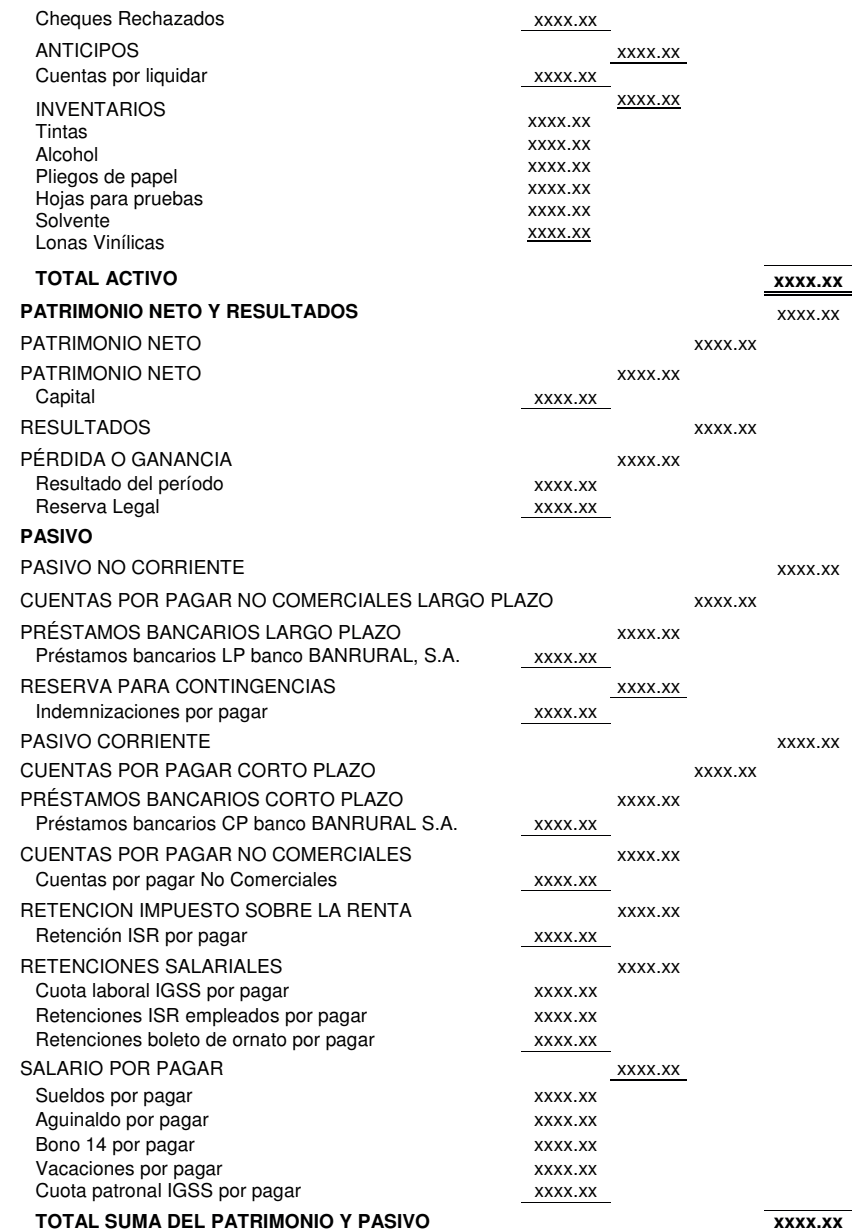

# **4.6.8.2 Modelo de Estado de Resultados**

### **TU PUNTO DE IMPRESIÓN ESTADO DE RESULTADOS DEL 01 DE ENERO DE 201X AL 31 DE DICIEMBRE DE 201X EXPRESADO EN QUETZALES**

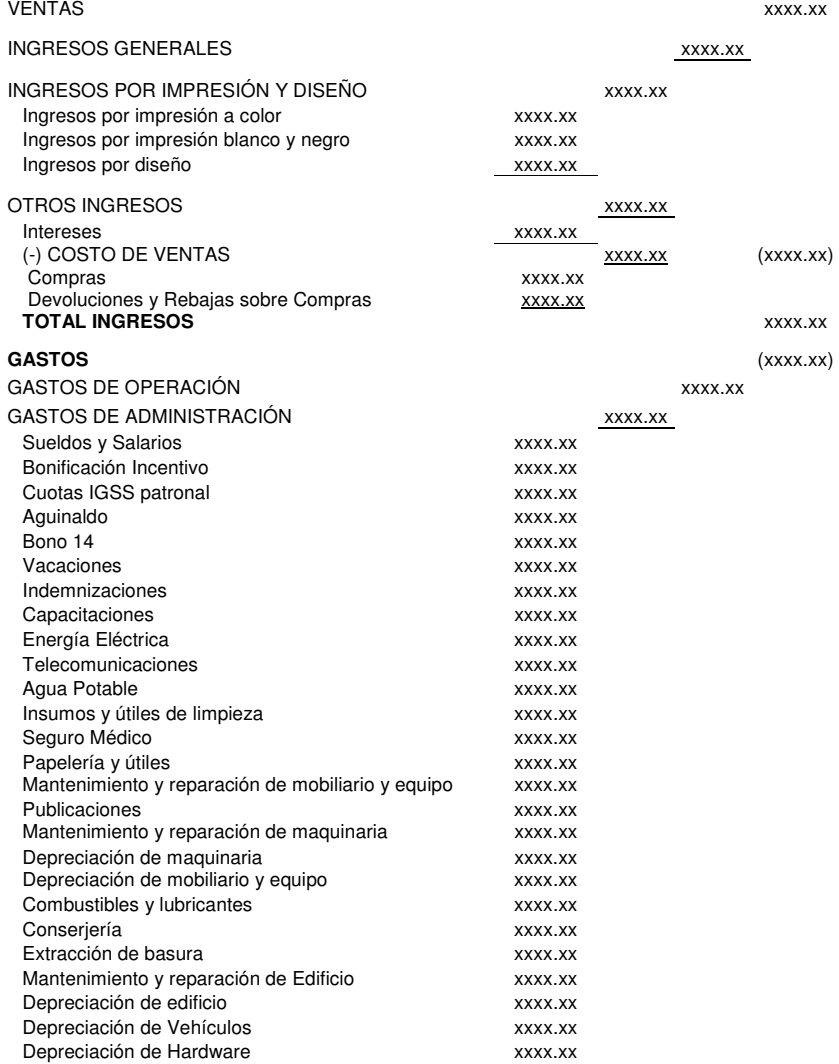

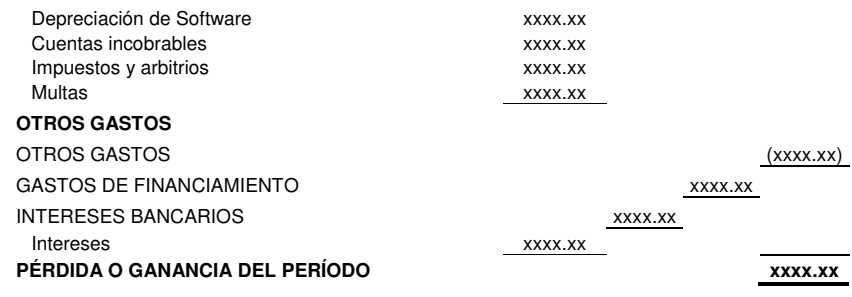

# **4.6.8.3 Modelo de Estado de Flujo de Efectivo**

# **TU PUNTO DE IMPRESIÓN ESTADO DE FLUJOS DE EFECTIVO (MÉTODO DIRECTO) DEL 01 DE ENERO AL 31 DE DICIEMBRE DE 201X EXPRESADO EN QUETZALES**

#### **FLUJO DE EFECTIVO DE LAS ACTIVIDADES DE OPERACIÓN**

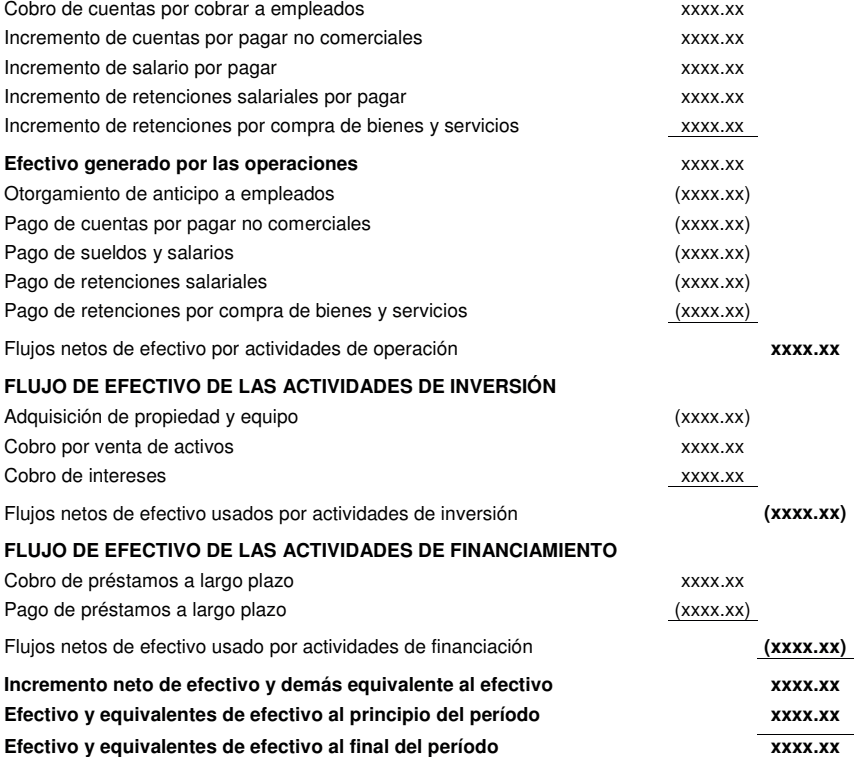

# **4.6.8.4 Modelo de Estado de Cambios en el Patrimonio TU PUNTO DE IMPRESIÓN ESTADO DE CAMBIOS EN EL PATRIMONIO POR LOS AÑOS TERMINADOS EL 31 DE DICIEMBRE DE 201X Y 201X EXPRESADO EN QUETZALES**

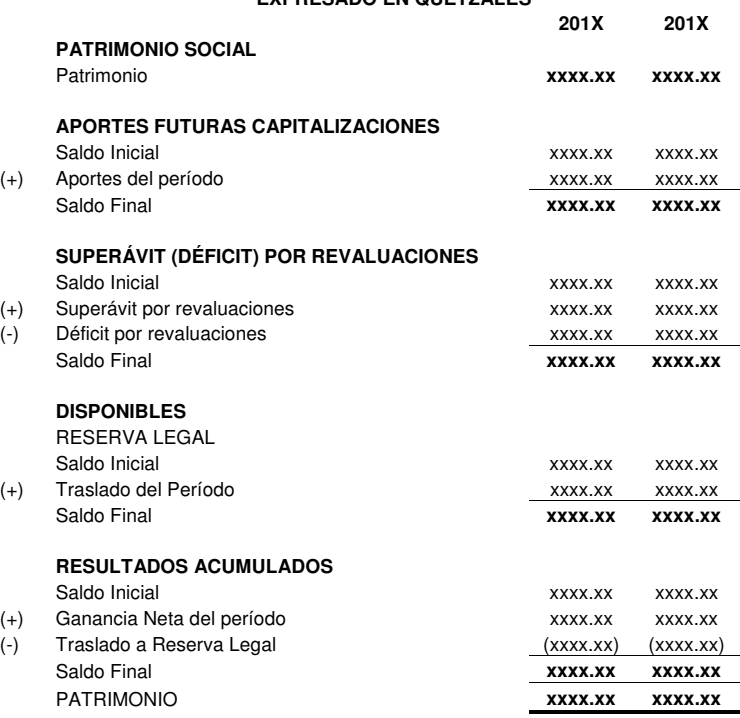

# **4.6.9 Aprobación**

De esta manera ha sido aprobado y firmado el presente manual por el propietario de la empresa de artes gráficas Tu Punto de Impresión, en la ciudad de Guatemala el día quince (15) de Agosto del año dos mil catorce (2014). El manual contable entrara en vigencia a partir del 1 de septiembre del año (2014), y se contara periódicamente con los servicios del Contador Público y Auditor, que brinde el soporte necesario en el seguimiento y retroalimentación con la finalidad que permanezca actualizado.

Propietario TU PUNTO DE IMPRESIÓN

**JOSÉ PABLO PACHECO** 

 **GERENTE ADMINISTRATIVO** 

 **MIGUEL SOTO** 

## **CONCLUSIONES**

- 1. Se confirmó la Hipótesis desde el punto de vista contable que los efectos de diseño de un Manual Contable en una empresa de artes gráficas mantiene la homogeneidad de las operaciones contables y evita la discrecionalidad, así como facilita el control de las tareas contables delegadas al existir un instrumento que define con precisión los actos delegados.
- 2. Derivado de los resultados obtenidos en la investigación se llegó a la conclusión que las artes gráficas se refieren a la elaboración de todo tipo de elementos visuales fundamentalmente a partir de técnicas de dibujo y grabado, en especial a técnicas relacionadas con la imprenta. Es decir vienen a consistir en un proceso artístico de la creación y elaboración de un diseño utilizando un medio y la transferencia de la citada imagen a un sustrato, creando con ello una expresión artística.
- 3. Los manuales contables son documentos que sirven como medios de comunicación y coordinación para llevar la secuencia lógica de los registro contables y sirven como guía para la aplicación adecuada de las políticas y procedimientos generales para la emisión de informes y estados financieros razonables, además constituyen una de las herramientas con que cuentan las empresas para facilitar el desarrollo de sus funciones financieras.
- 4. Las empresas del sector gráfico están adoptando novedosos avances tecnológicos acercándose cada vez más a la alta productividad y excelente calidad, por lo que la empresa de artes gráficas con el diseño del manual y la asesoría del Contador Público y Auditor para la elaboración de los estados financieros podrán mostrar la realidad de las operaciones económicas de la empresa en un periodo contable, siendo estos consistentes, confiables y oportunos, ayudando a la correcta toma de decisiones por parte de la gerencia.

# **RECOMENDACIONES**

- 1. Se debe considerar la aplicación de la Normas Internacionales de Información financiera para Pequeñas y Medianas Entidades (NIIF para Pymes) en el sistema contable de la empresa, ya que esto permitirá la obtención de información financiera basada en estándares internacionales, mejor estructurada, con mayor credibilidad y confianza para los diferentes usuarios de sus estados financieros.
- 2. Se recomienda que el personal de la empresa Tu Punto de Impresión reciban la inducción adecuada con el fin de que todos tengan claros los conceptos y definiciones en el descrito y que expresen oportunamente dudas o comentarios con la finalidad de evitar la diversidad de criterios y malos cálculos en la presentación de información contable.
- 3. Es necesario que el personal de la empresa sea capacitado en Normas Internacionales de Información Financiera para Pequeñas y Medianas Empresas para que los estados financieros sean elaborados de manera adecuada y se pueda obtener información contable confiable a través de los registros.
- 4. La empresa de artes gráficas Tu Punto de Impresión debe contar periódicamente con los servicios de un Contador Público y Auditor como asesor, que brinde el soporte necesario en el seguimiento y retroalimentación con la finalidad que permanezca actualizado.

# **Referencias Bibliográficas**

## **Leyes Consultadas**

- 1. Asamblea Nacional Constituyente, Constitución Política de la República de Guatemala. Guatemala 2009. 76 Páginas.
- 2. Asamblea Nacional Constituyente, Ley de Emisión del Pensamiento Decreto Número 9. Guatemala 2004. 6 Páginas.
- 3. Congreso de la República de Guatemala Código de Comercio Decreto Número 2- 70 del congreso de la República. Guatemala, 2012. 170 Páginas.
- 4. Congreso de la República de Guatemala, Código de Trabajo, Decreto Número 1441 del Congreso de República. Guatemala 2011. 227 Páginas.
- 5. Congreso de la República de Guatemala, Código Tributario, Decreto 6-91 del Congreso de la República de Guatemala y sus Reformas. Guatemala 2013. 63 Páginas.
- 6. Congreso de la República de Guatemala Decreto Número 20-2006 Disposiciones Legales Para el Fortalecimiento de la Administración Tributaria. Guatemala 2008. 90 Páginas.
- 7. Congreso de la República de Guatemala, Ley de Actualización Tributaria Decreto Número 10-2012. Guatemala 2012. 109 Páginas.
- 8. Congreso de la República de Guatemala Ley del Impuesto al Valor Agregado IVA- Decreto Número 27-92 actualizada hasta el Decreto Número 10-2012. Y su Reglamento. Guatemala, 1992. 105 Páginas.
- 9. Congreso de la República de Guatemala, Ley del Impuesto de Timbres Fiscales y de Papel Sellado Especial para Protocolos, Decreto Número 37-92 y sus Reformas. Guatemala 2009. 125 Páginas.
- 10. Congreso de la República de Guatemala Ley de Impuesto de Solidarismo Decreto Número 73-2008. Guatemala, 2009. 7 Páginas.
- 11. Congreso de la República de Guatemala Ley del impuesto sobre la Renta, Decreto Número 26-92 actualizada hasta el Decreto Número 04-2012 y su reglamento. Guatemala, 2012. 125 Páginas.
- 12. Congreso de la República de Guatemala, Ley del Impuesto Único Sobre Inmuebles, Decreto Número 15-98 del Congreso de la Republica. Guatemala 2009. 10 Páginas.

# **Obras Consultadas**

- 13. Diez de Arriba, Luis. Folleto de Fray Payo Promotor de la imprenta en Guatemala, 34 páginas.
- 14. Fredy Fernando García Yoc. Organización y Sistematización Contable de una Empresa de Artes Gráficas. 194 páginas.
- 15. Gómez Ceja, Guillermo. Planeación y Organización de Empresas. México D.F. Octava Edición. Editorial McGraw Hill. 2004. 430 páginas.
- 16. International Accounting Standars Board (IASB),– Norma Internacional de Información Financiera para Pequeñas y Medianas Entidades, versión 2009-, traducida al español por el Instituto Mexicano de Contadores Públicos. 257 páginas.
- 17. Manual de Artes Gráficas Carlos Guerrero Serrano, universidad complutense de Madrid Facultad de Ciencias de L. 2003. 350 páginas.
- 18. Ojeda Nieto, Concepción. Las artes gráficas. México D.F. segunda edición. 128 páginas.
- 19. Pellegrino, Fernando A. Introducción a la Contabilidad General. Universidad Católica Andrés Bello. Caracas, 2001. 203 páginas.
- 20. Universidad de San Carlos de Guatemala, Facultad de Ciencias Económica, Apuntes de organización y sistematización contable-. Guatemala, Mayo 2009, 121 páginas.
- 21. Universidad de San Carlos de Guatemala. Facultad de Ciencias Económicas. Escuela de Administración. Administración II. Guatemala, Ediciones Litoprogua 2000. 154 páginas.

### **Web-grafía**

- 22. http://www.tipográfica.com/59/?id=4
- 23. http://www.cervantesvirtual.com/servlet/SirveObras/chile/12708304225699384543 435/p0000001.htm
- 24. http://www.oya-es.net/reportajes/litografia.htm
- 25. http://goduarte.wordpress.com/2013/03/08/sistema-de-impresion-tipografica/
- 26. http://sites.amarillasinternet.com/serviciospublicitarios/servicios.html
- 27. http://la-tipografia.net/2012/09/que-es-la-termografia.html
- 28. http://flexografia.com/portal/modules.php?name=Content&pa=printpage&pid=99
- 29. http://www.otrascosas.com/impres/categoria.asp?idcat=102
- 30. http://fiieminitrabajo.wordpress.com/serigrafia/